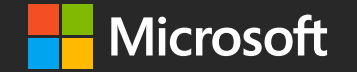

#techsummitCH

### From Zero to Azure with Angular

@FabianGosebrink

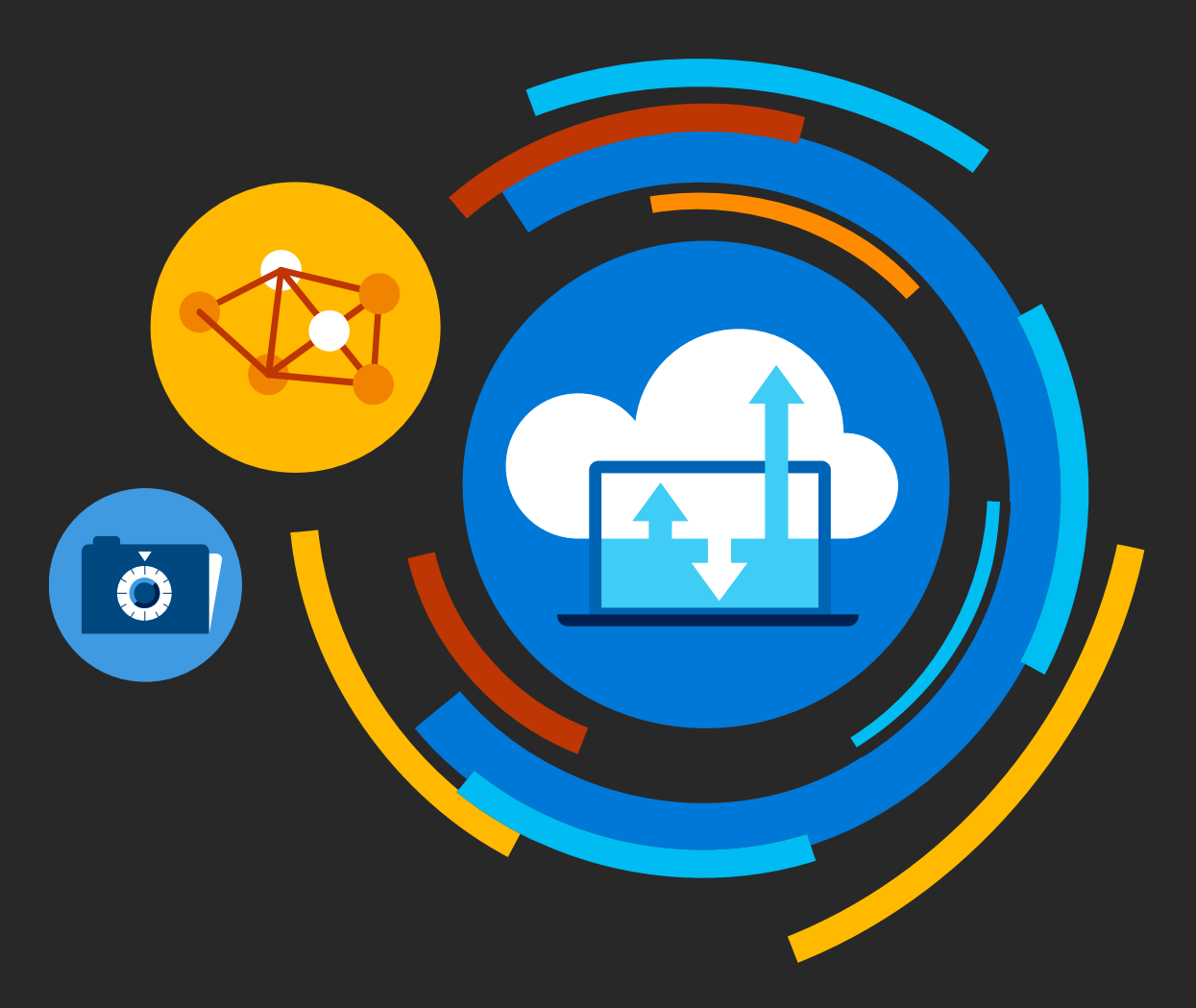

## prom Zero te Azure with Angular

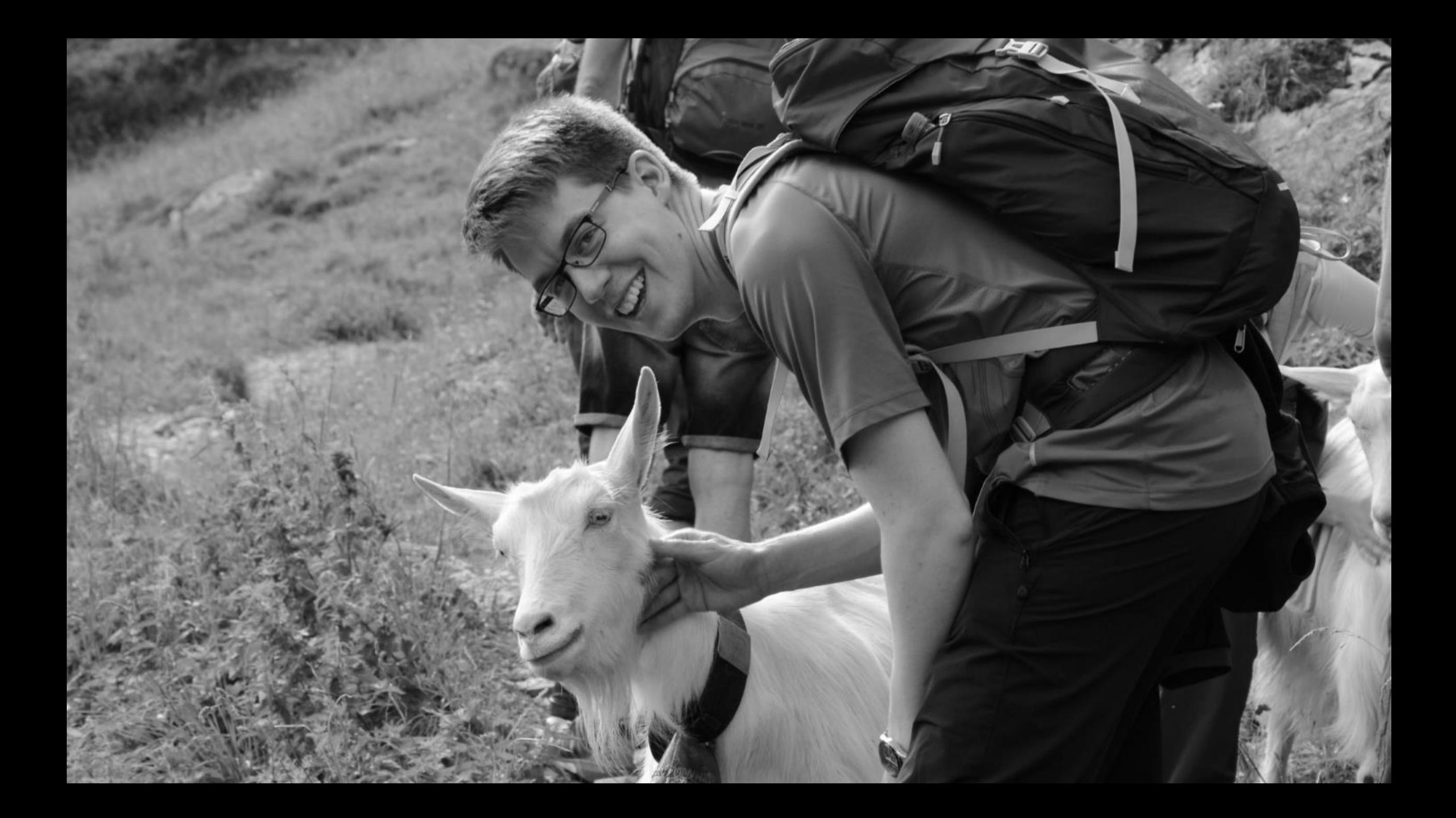

### **@FabianGosebrink**

### **@FabianGosebrink**

**@EverythingGoats**

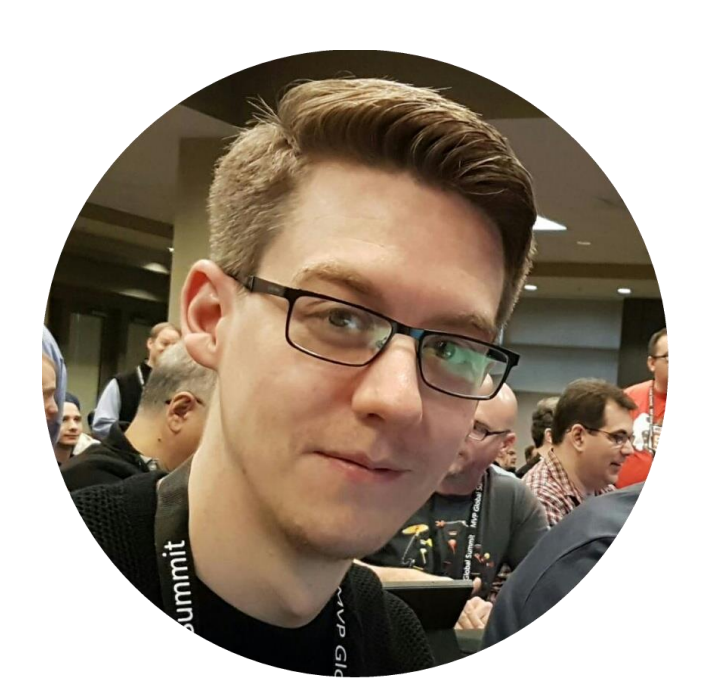

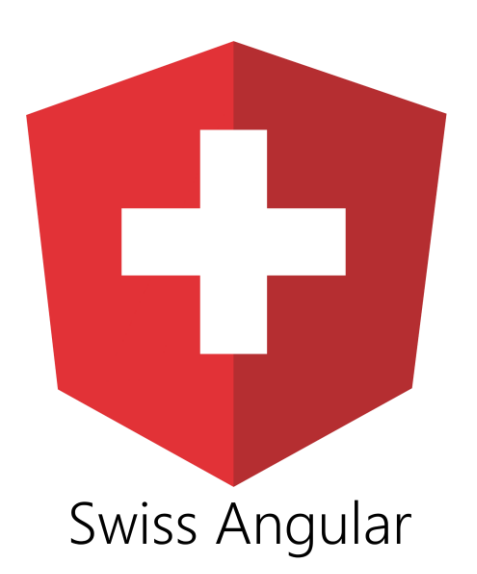

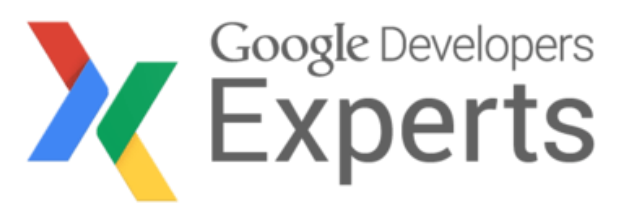

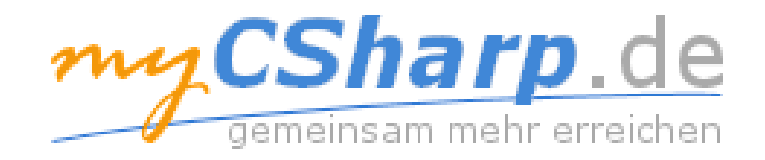

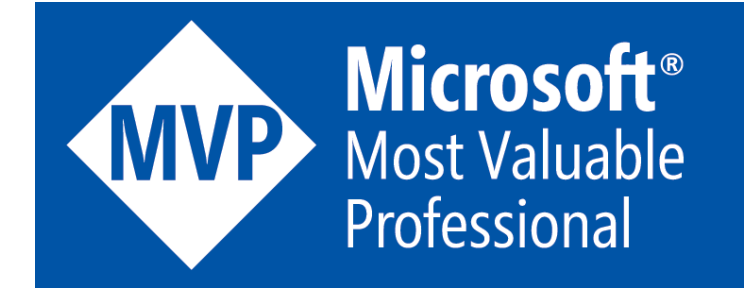

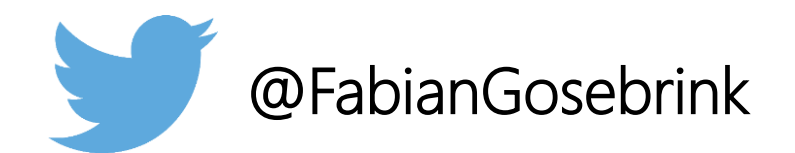

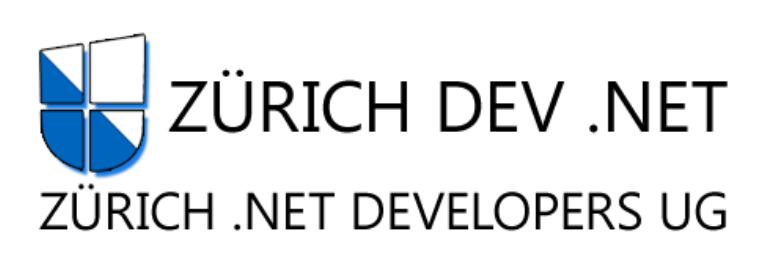

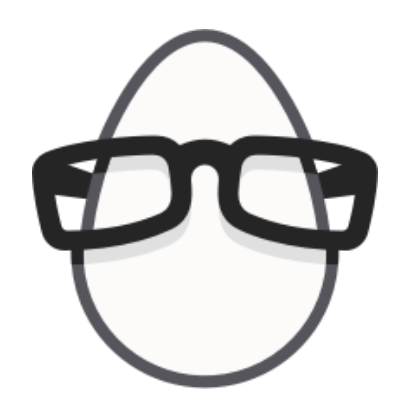

# OFFERING<br>SOLUTIONS<br>SOFTWARE

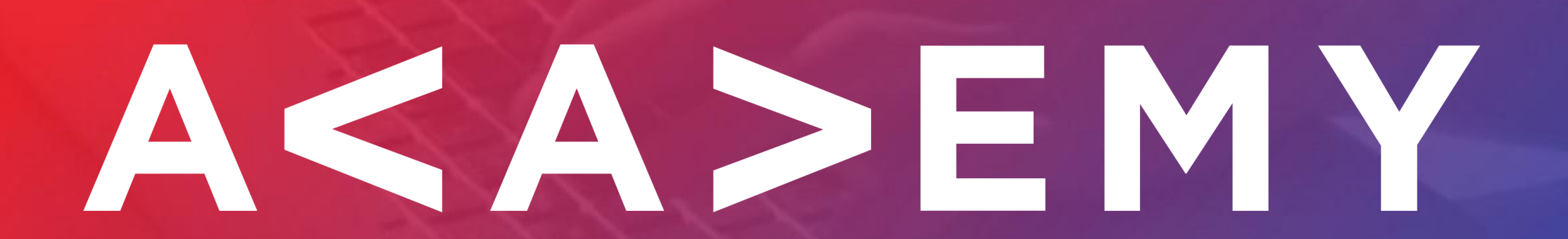

## prom Zero te Azure with Angular

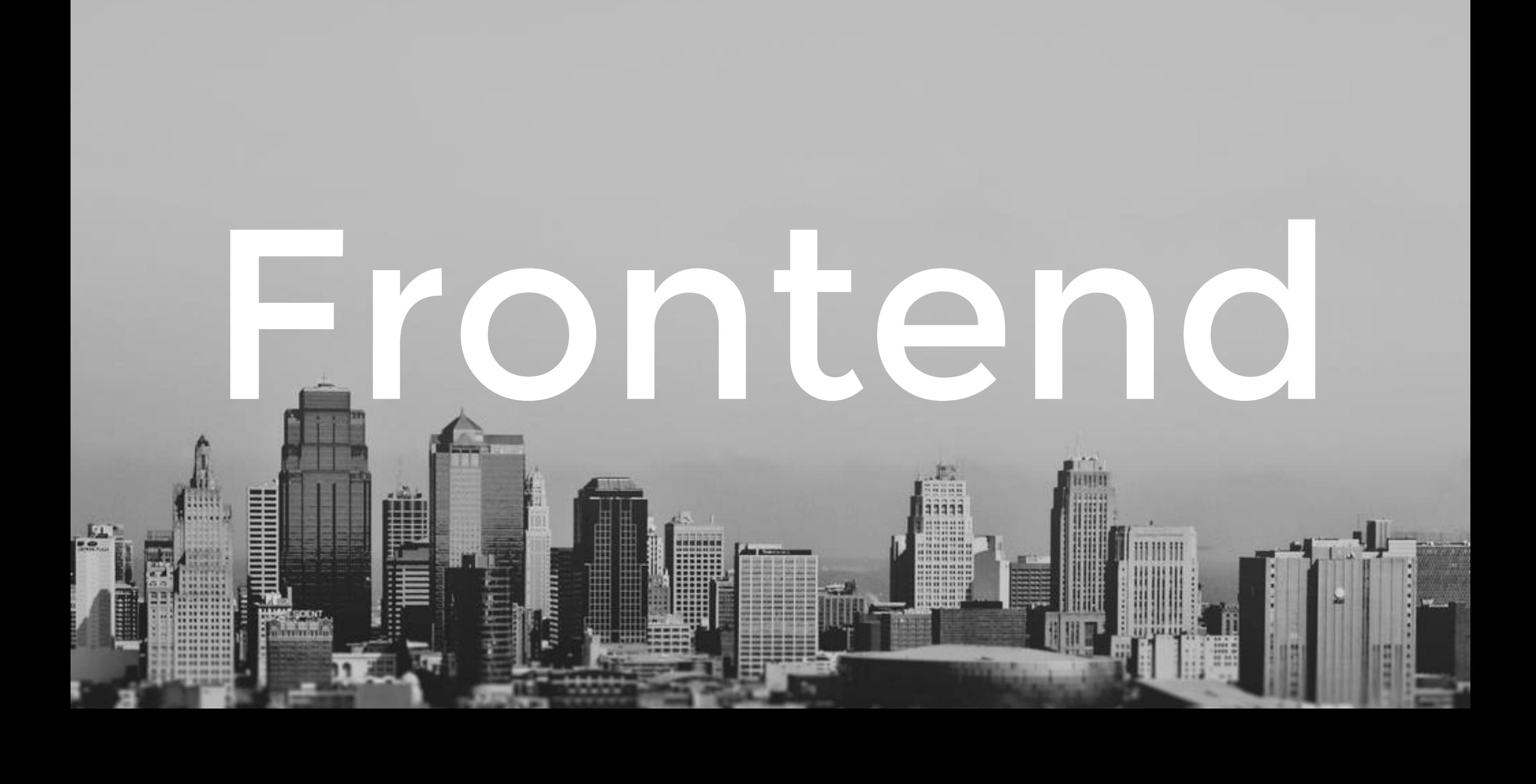

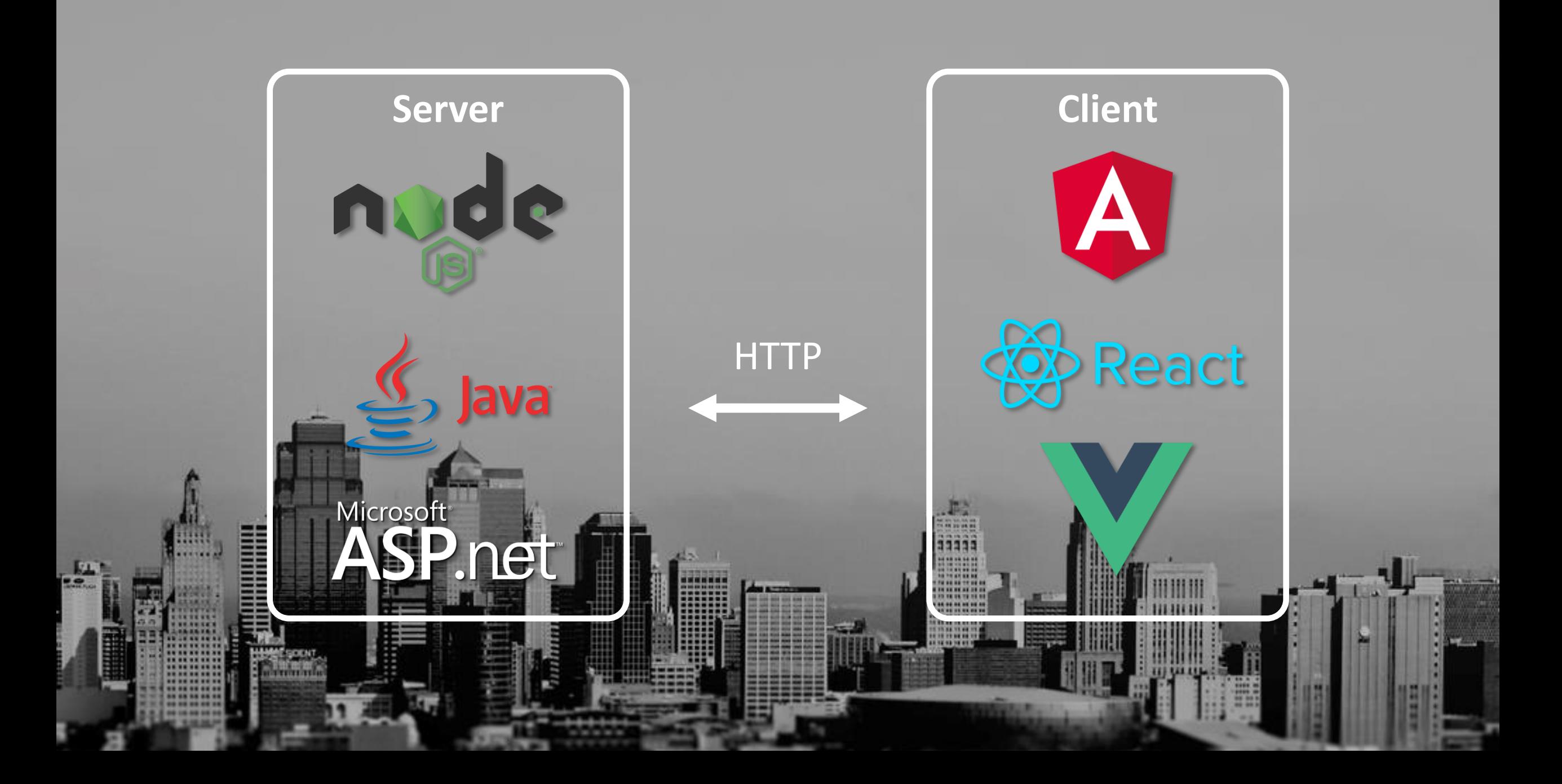

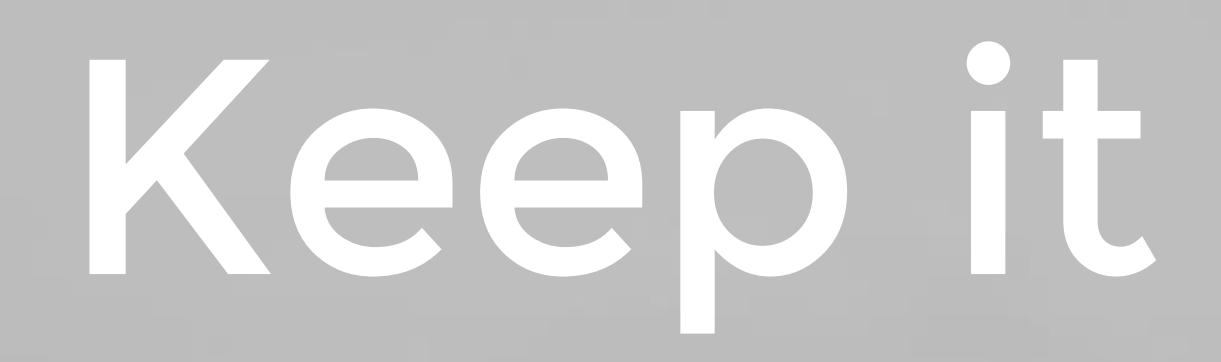

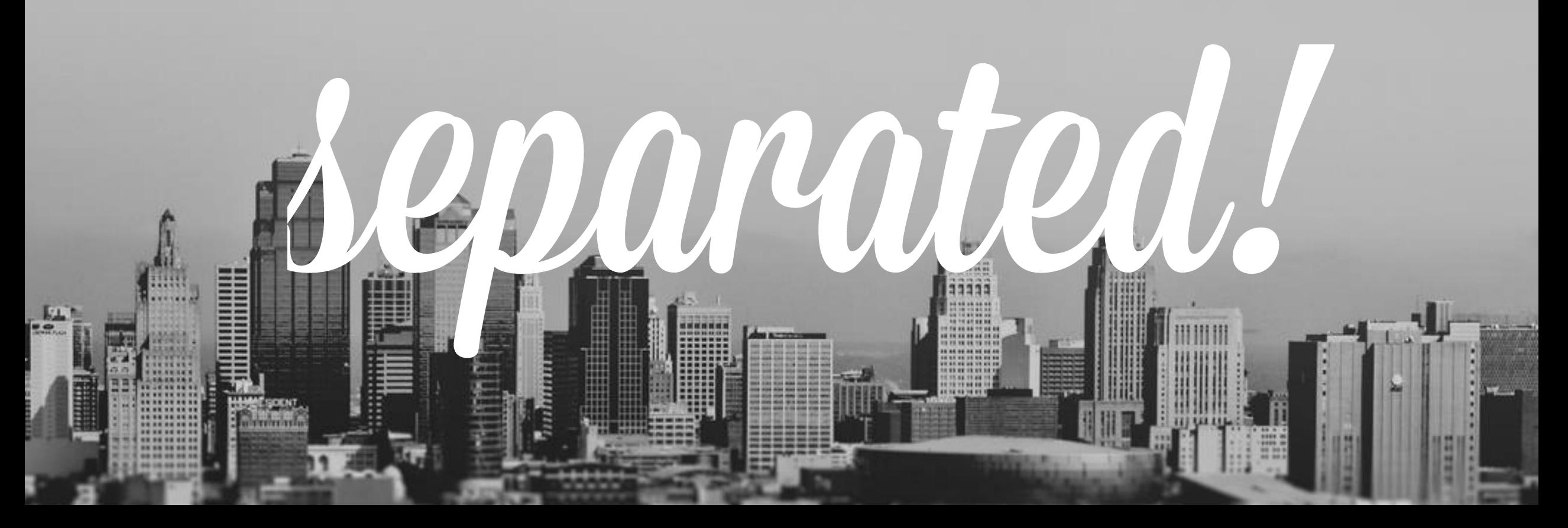

# focussing on two things

 $S_{\rm A}$ 

# Client

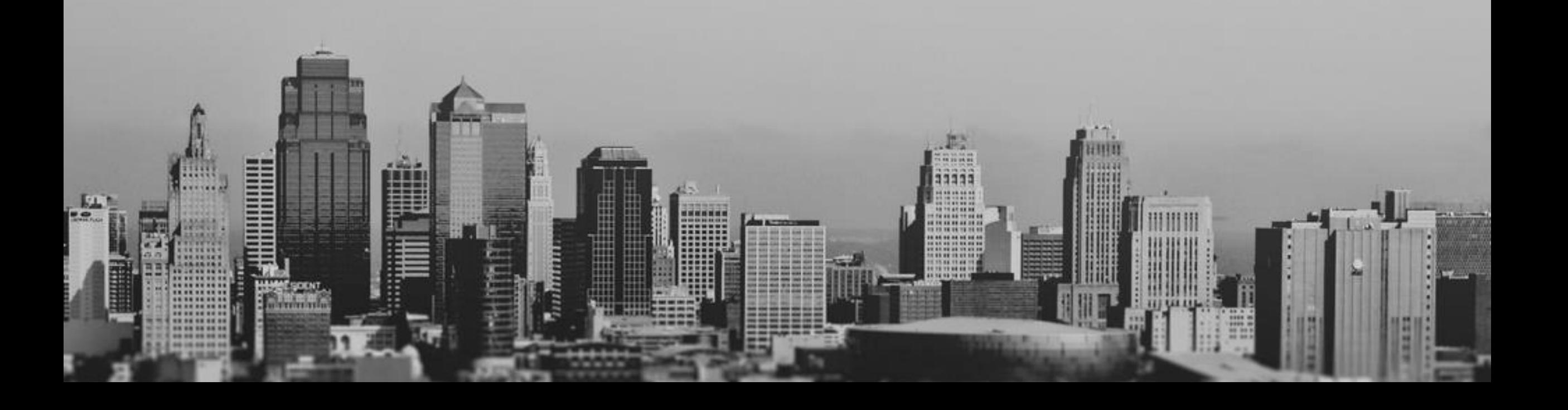

# CIICDU

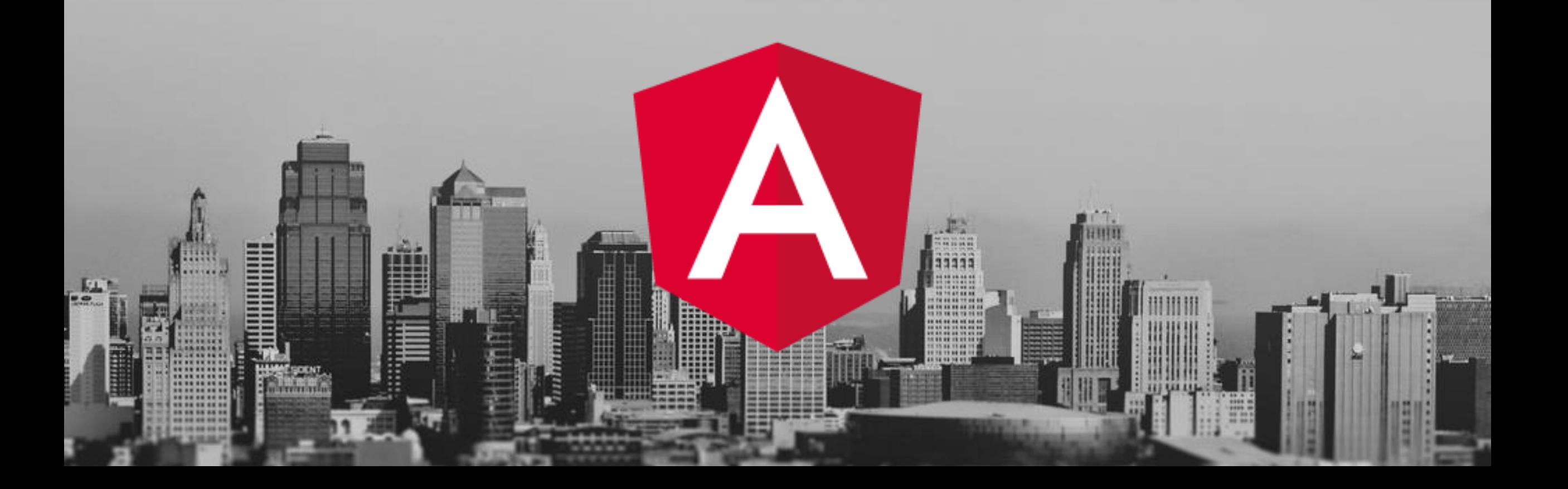

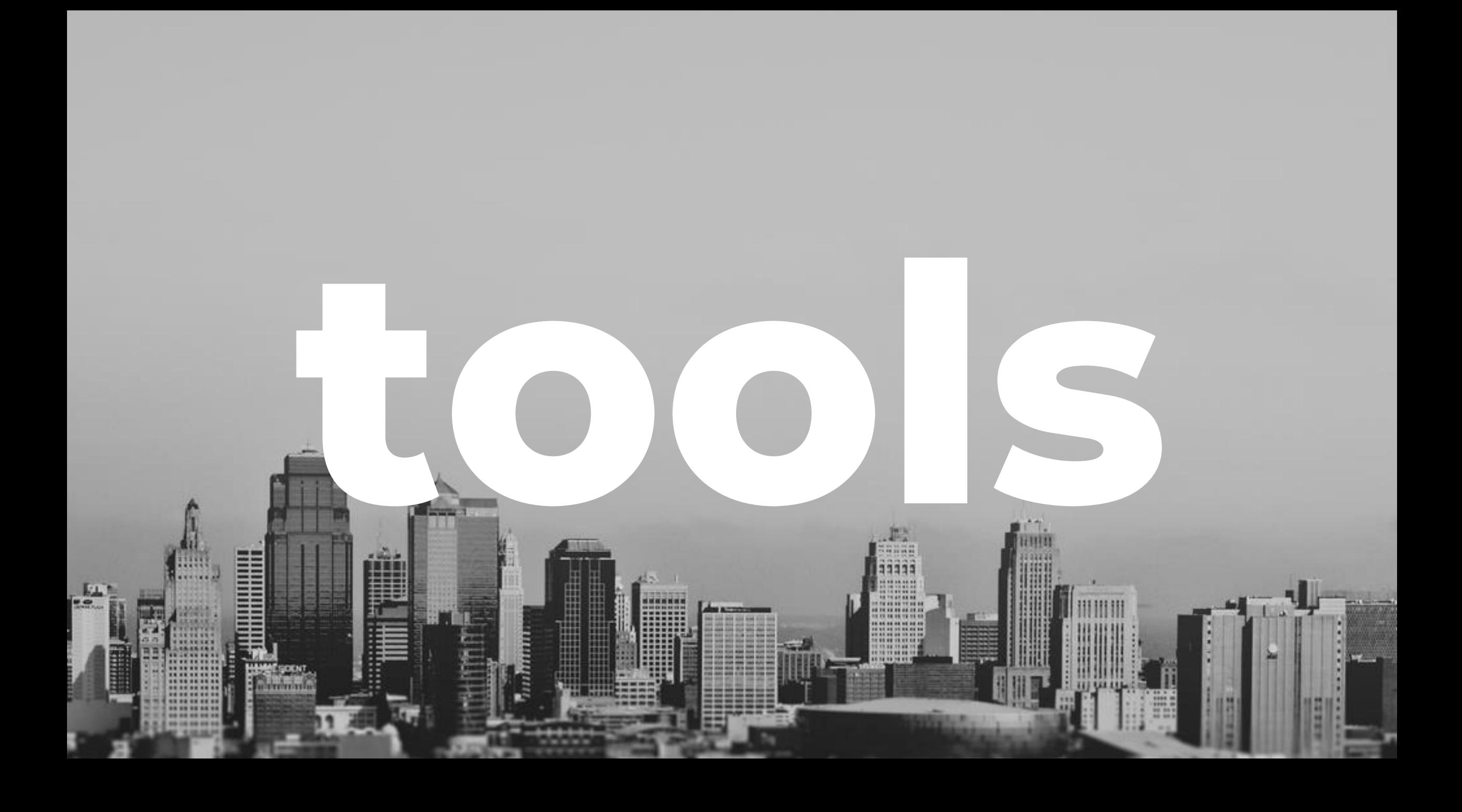

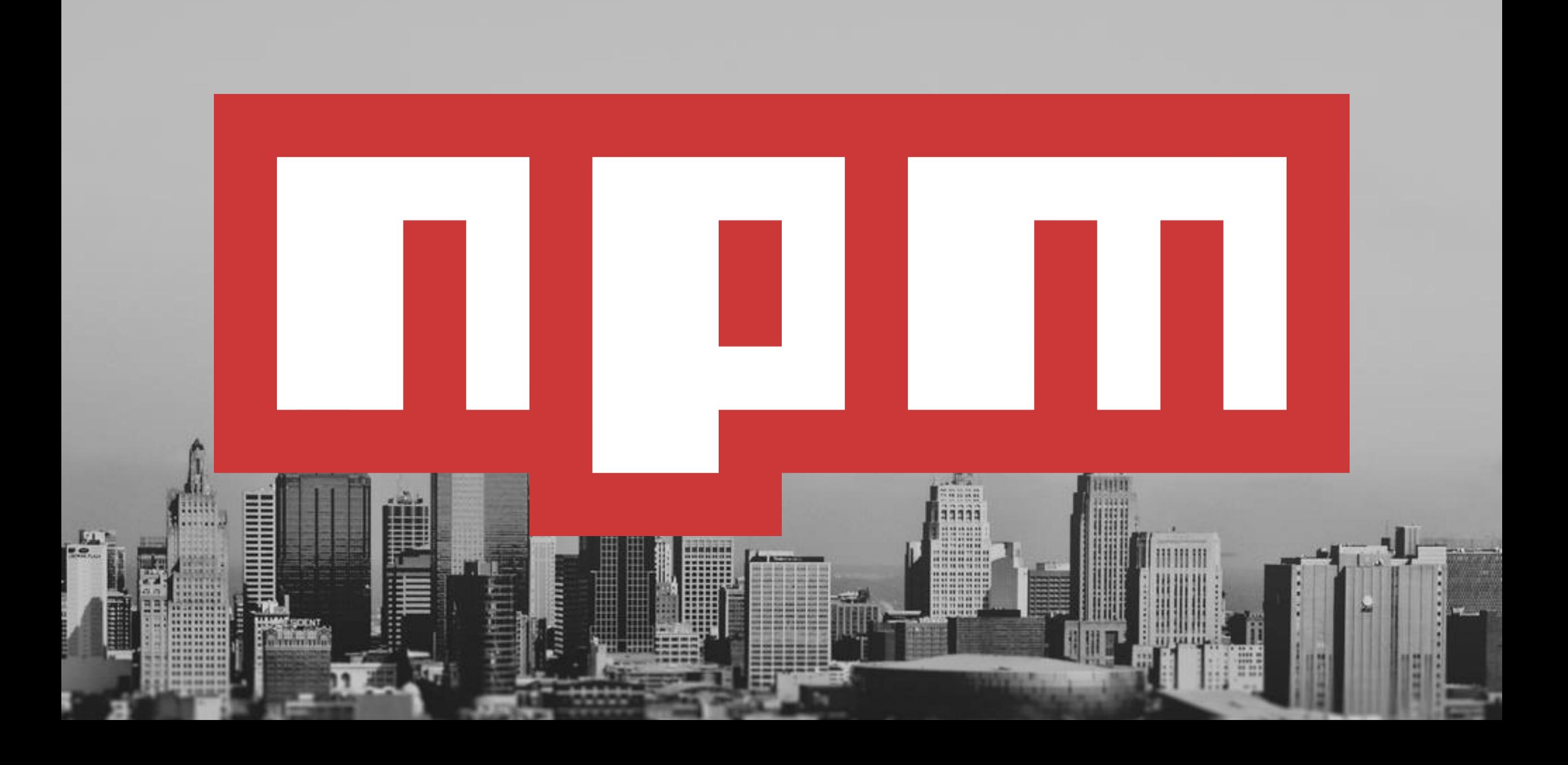

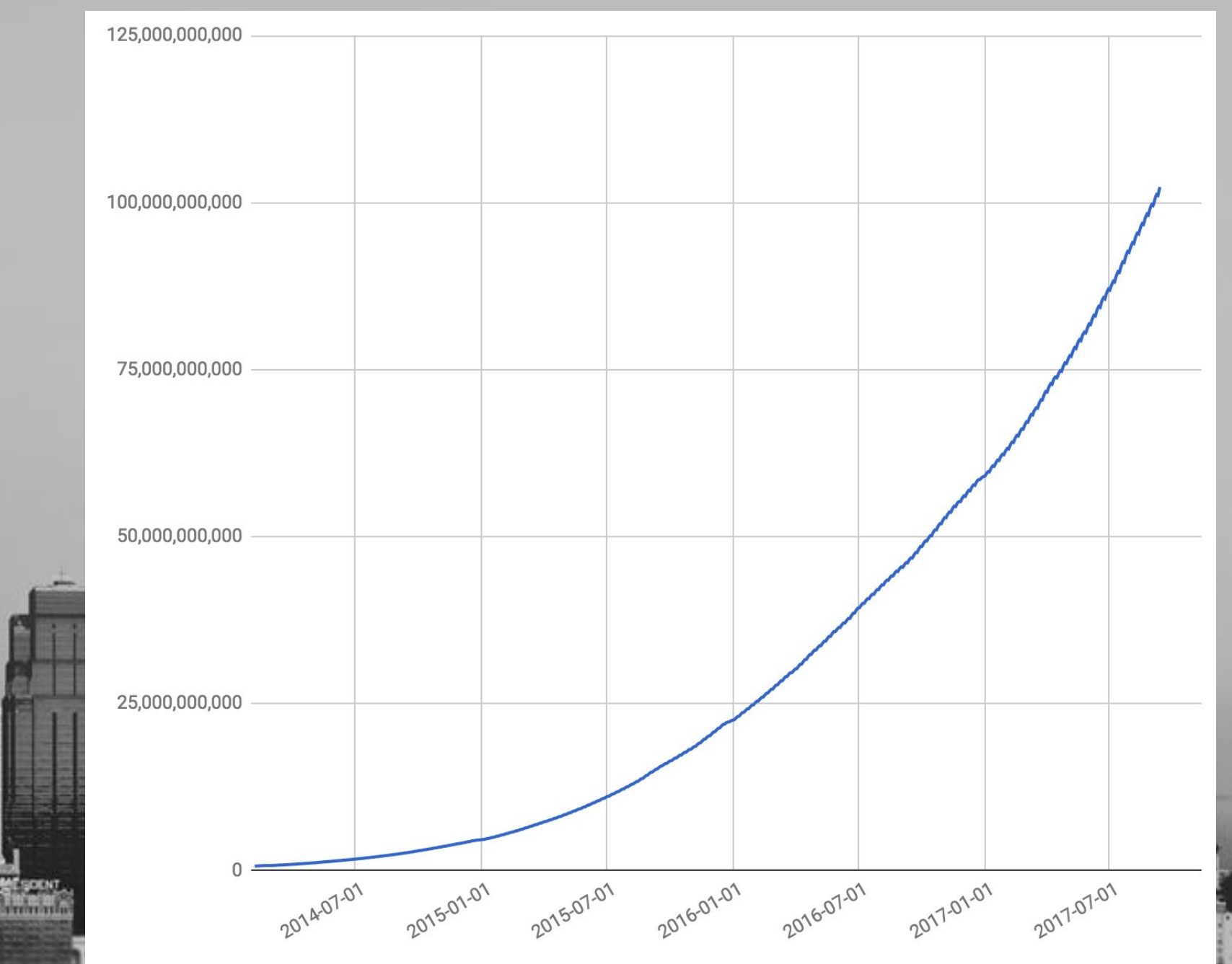

**Titte** ......

.......

Ē

 $\frac{1}{2}$ 

理事

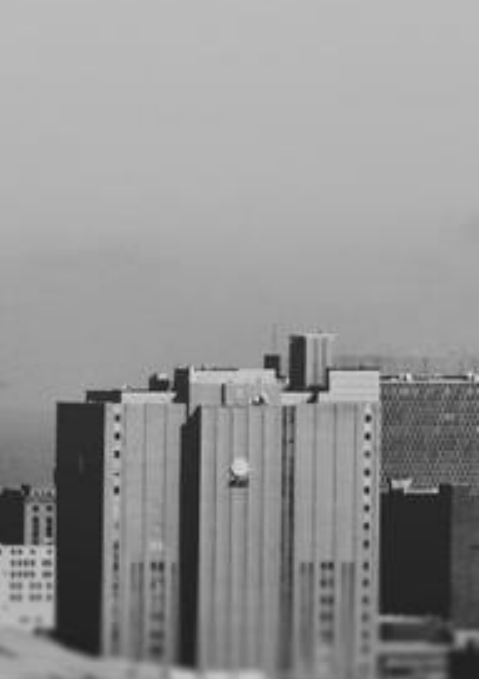

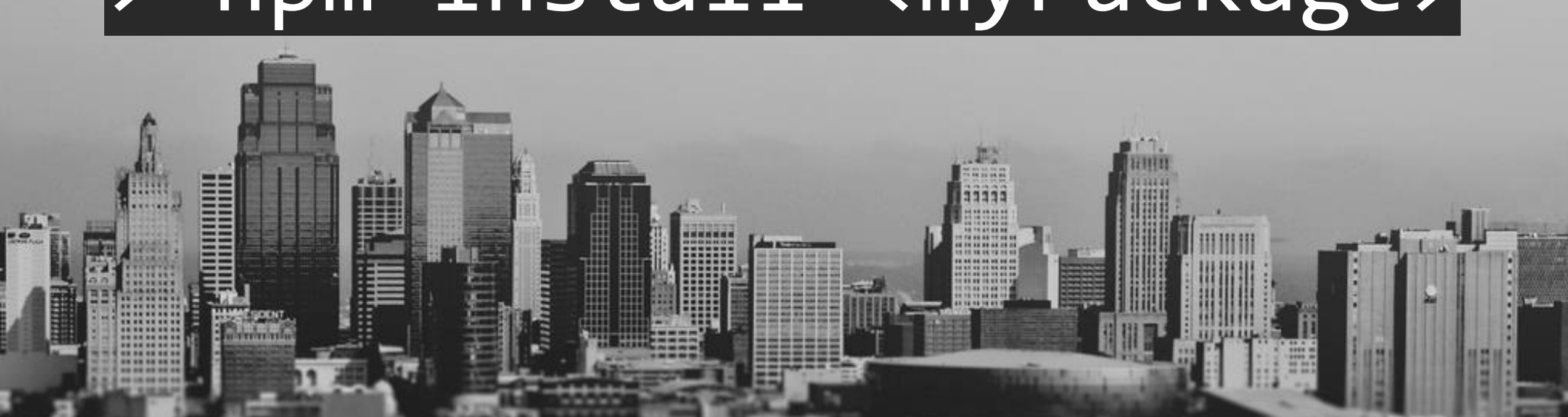

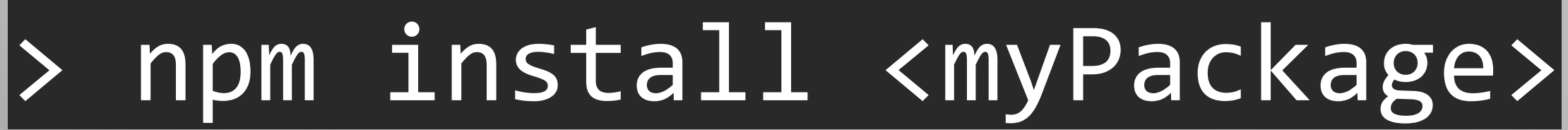

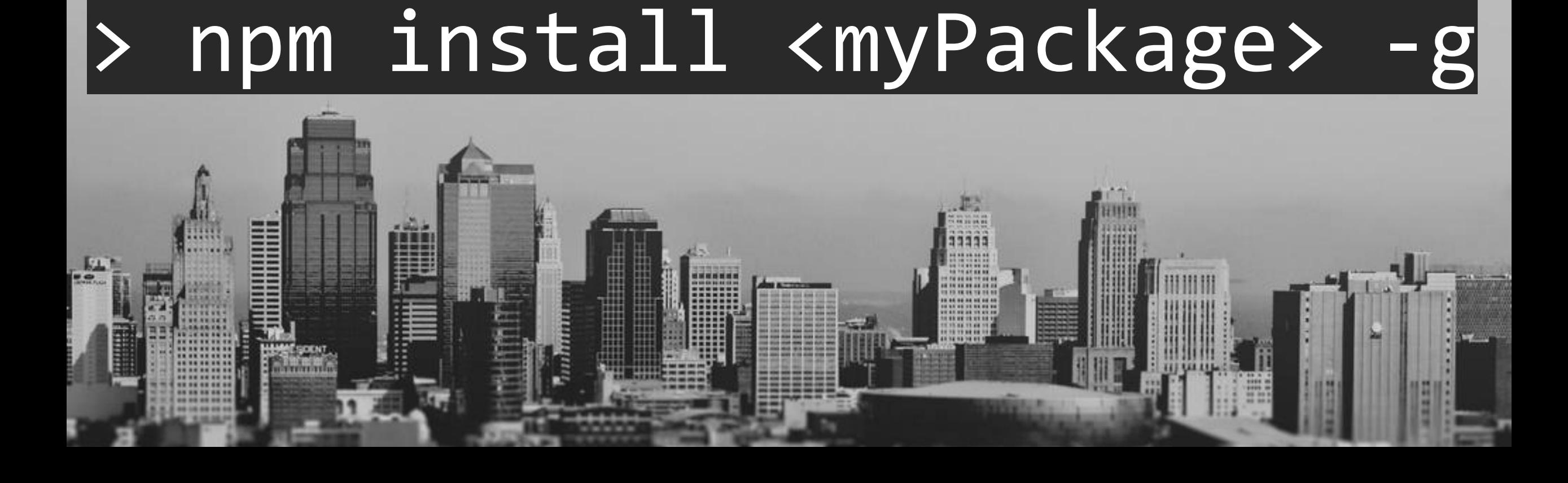

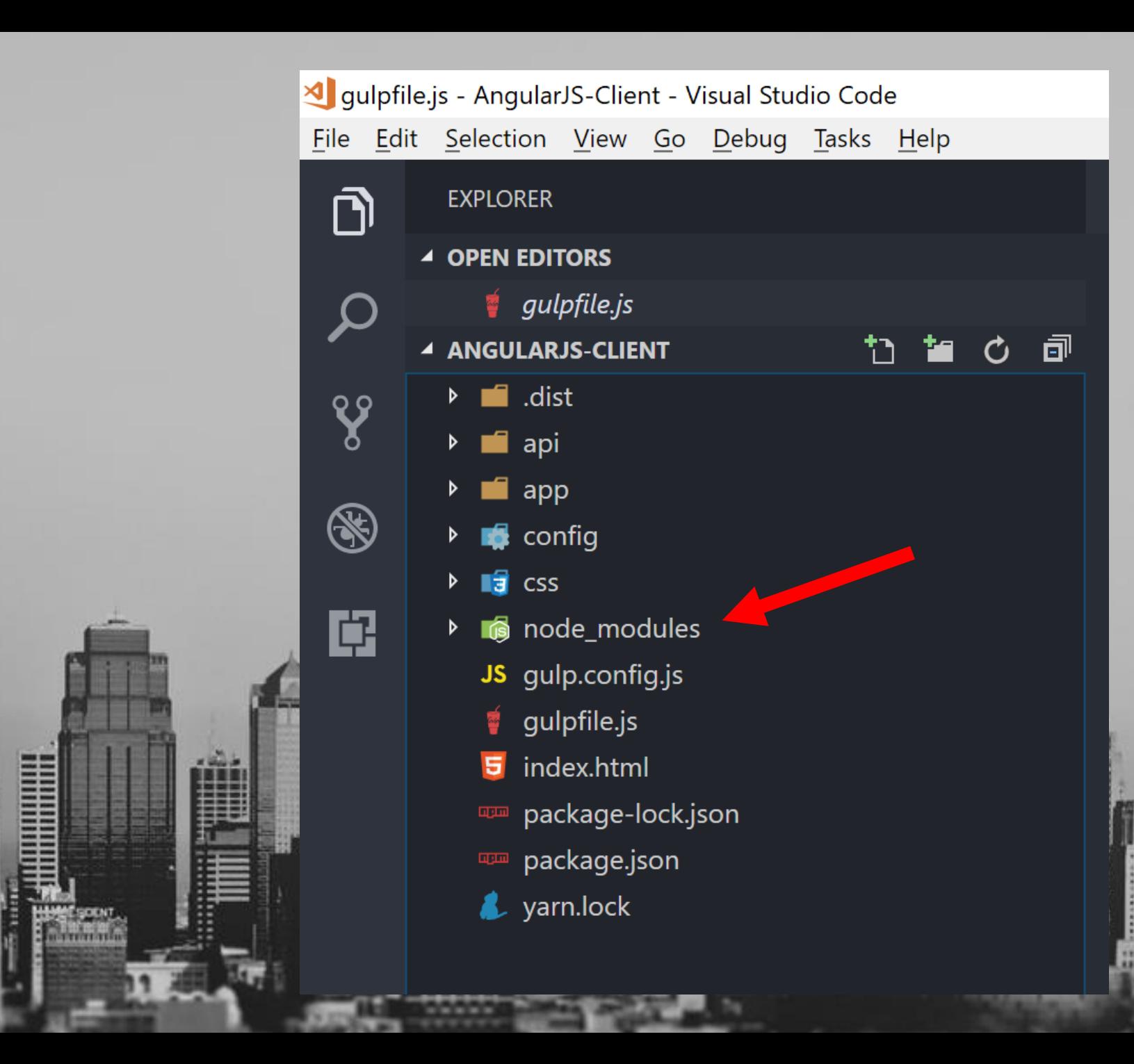

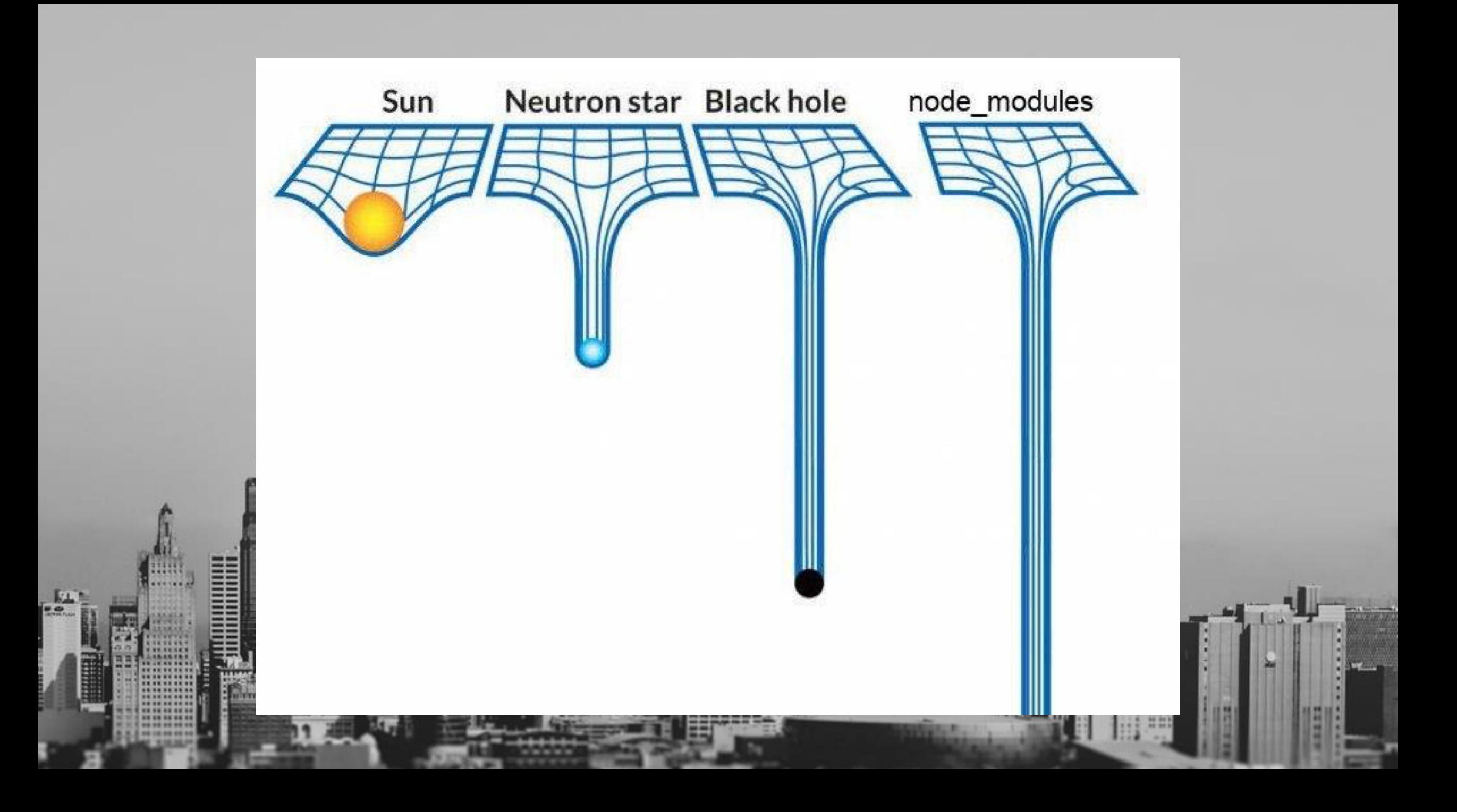

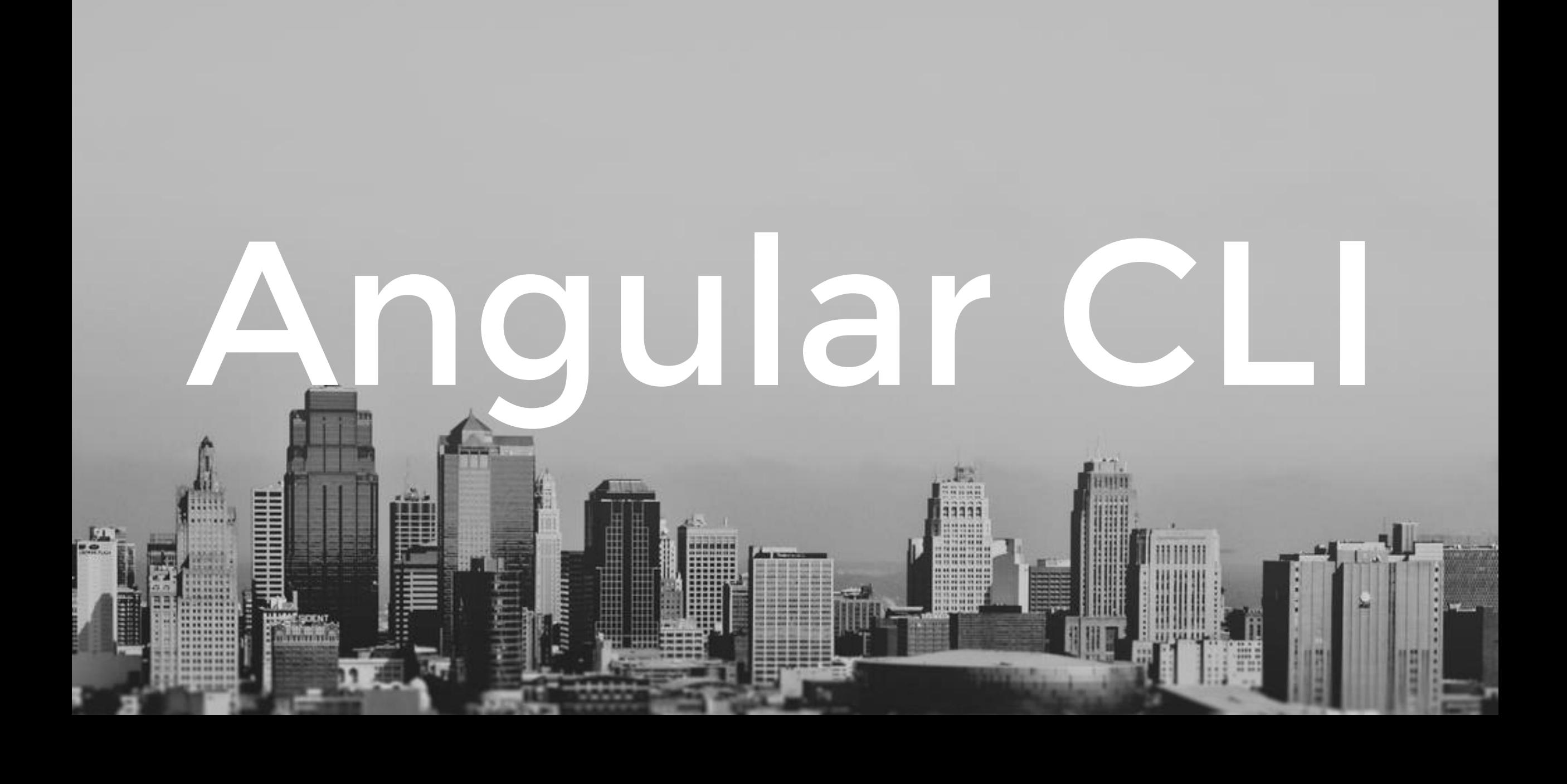

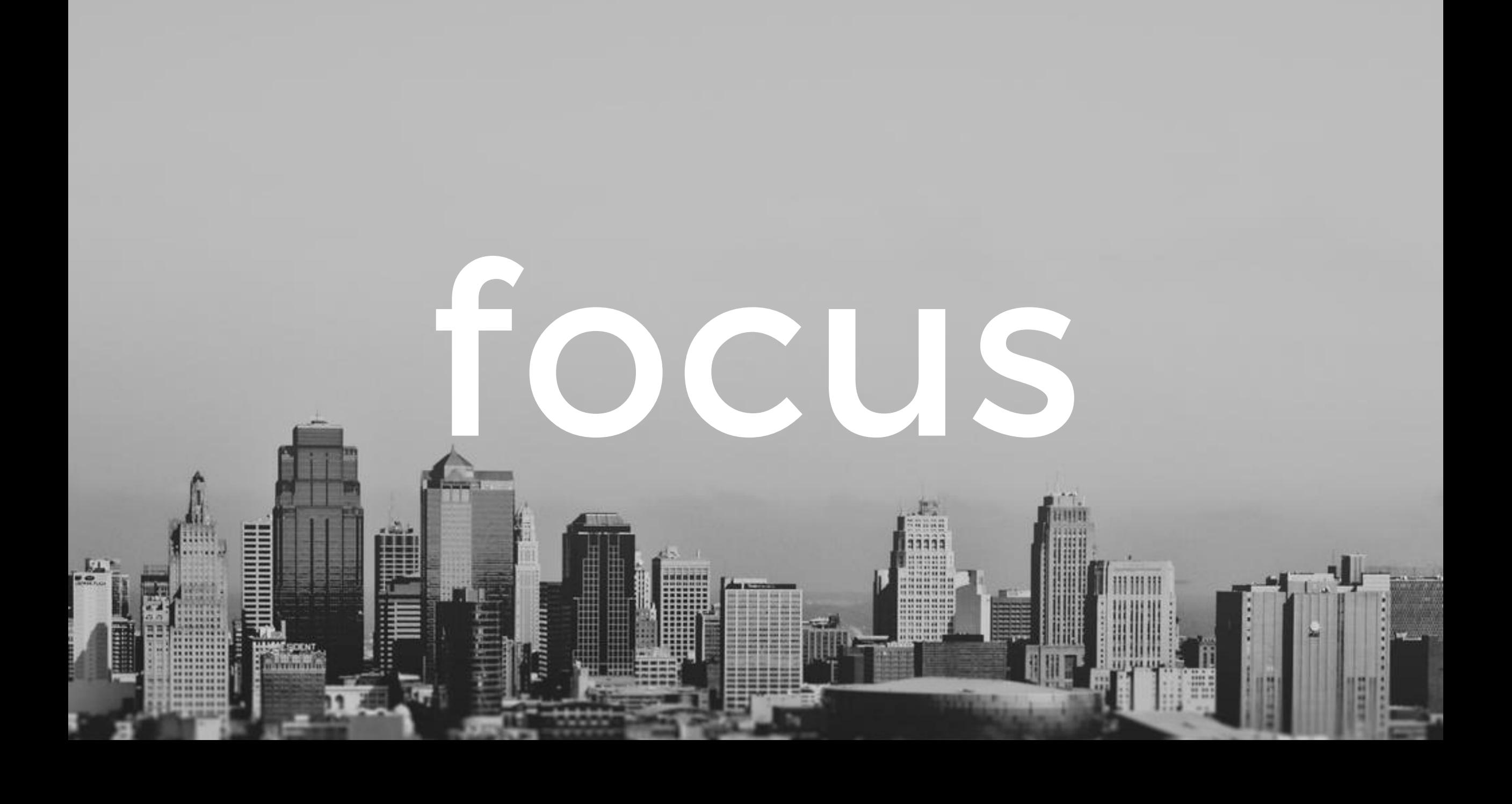

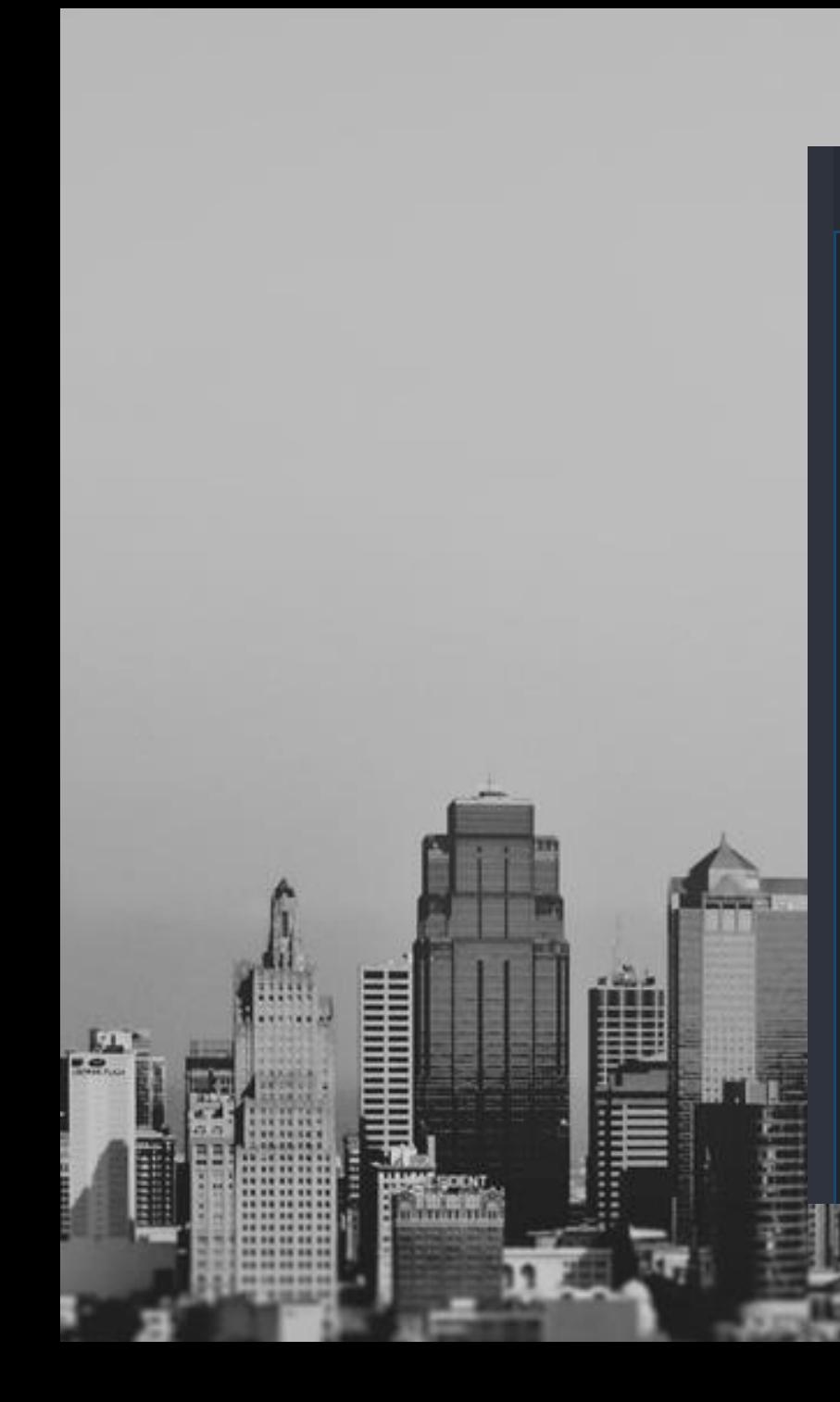

#### ▲ CLIENTAPP  $\triangleright$   $\blacksquare$  e2e node\_modules Þ Þ **SFC** A .angular-cli.json é editorconfig .gitignore Þ **K** karma.conf.js mm package-lock.json nom package.json P protractor.conf.js **ME README.md** T& tsconfig.json <sup>位</sup> tslint.json

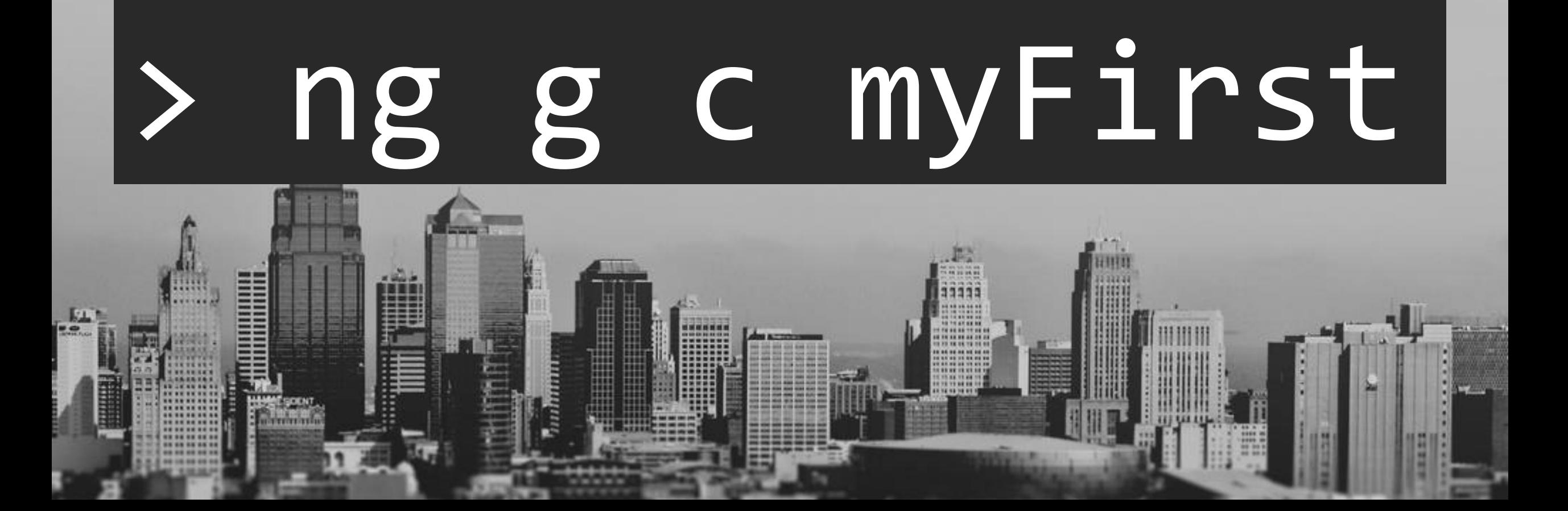

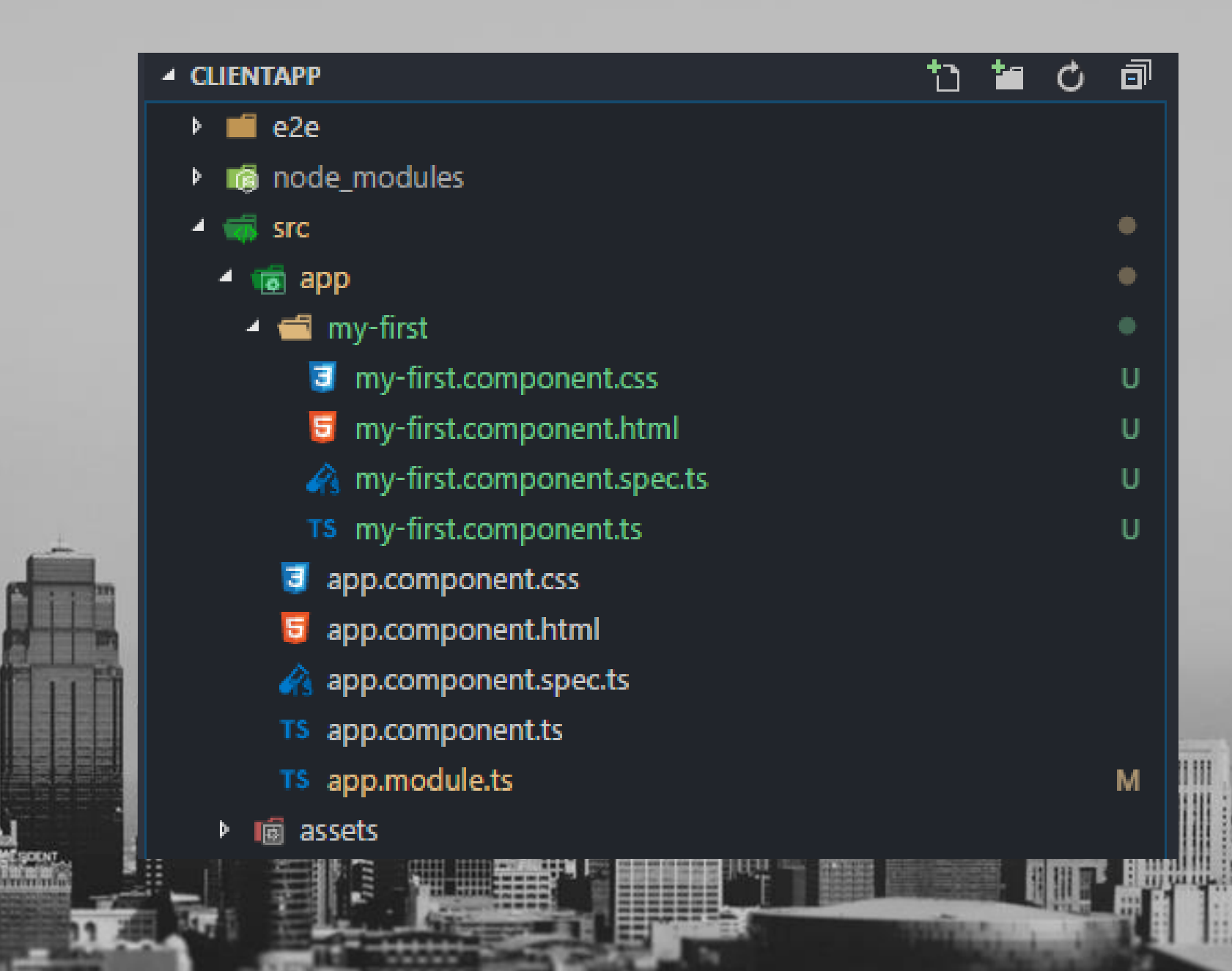

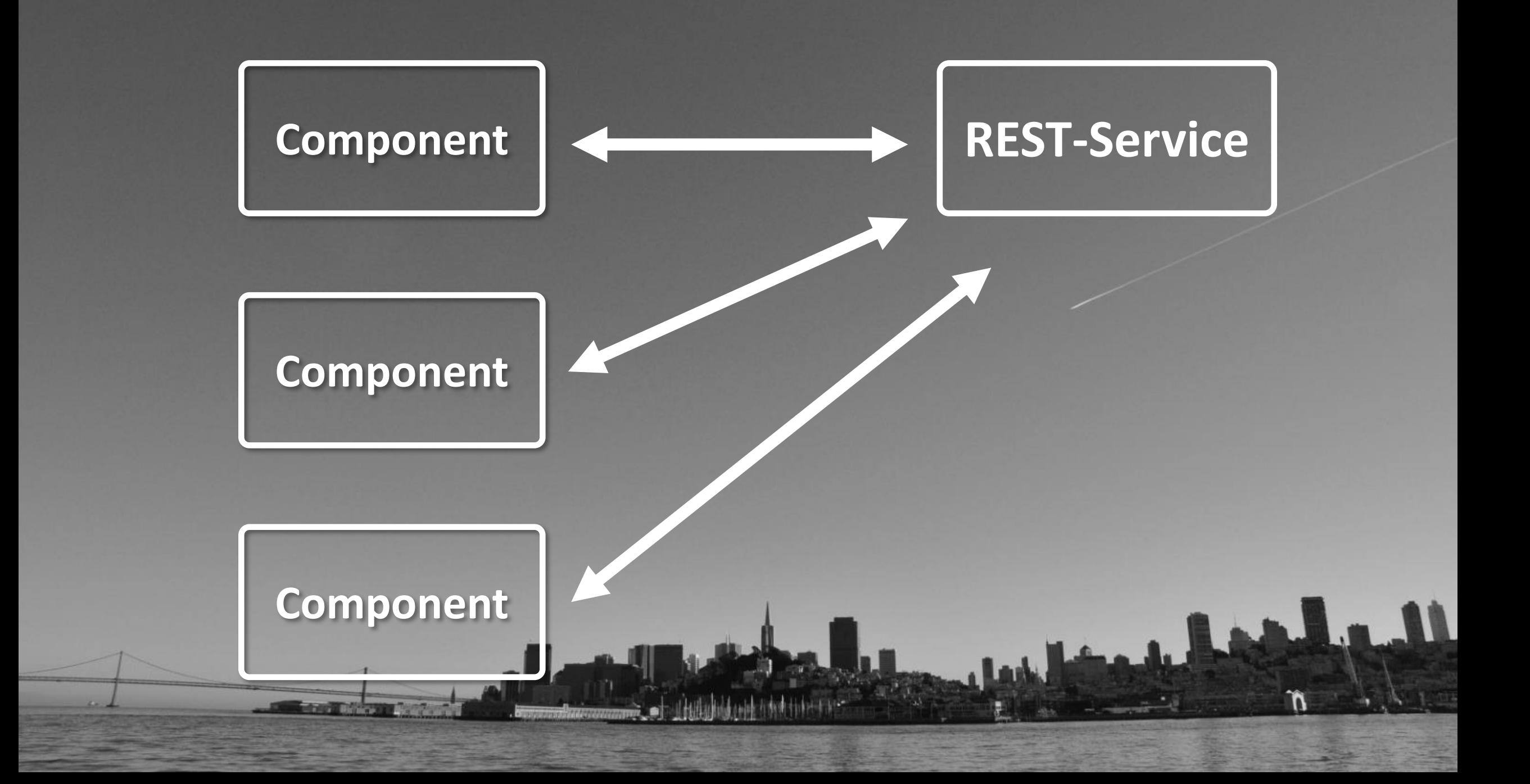

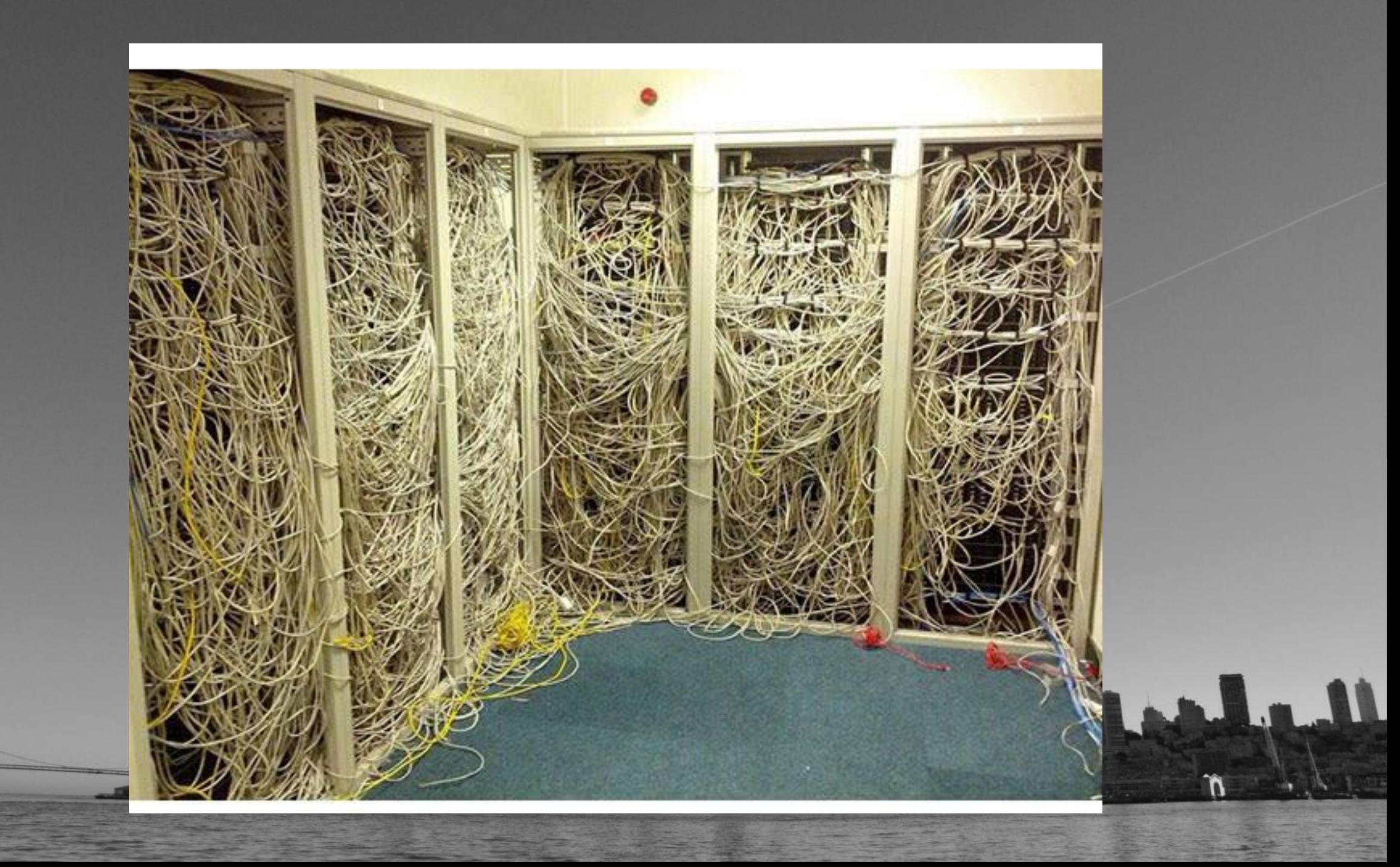

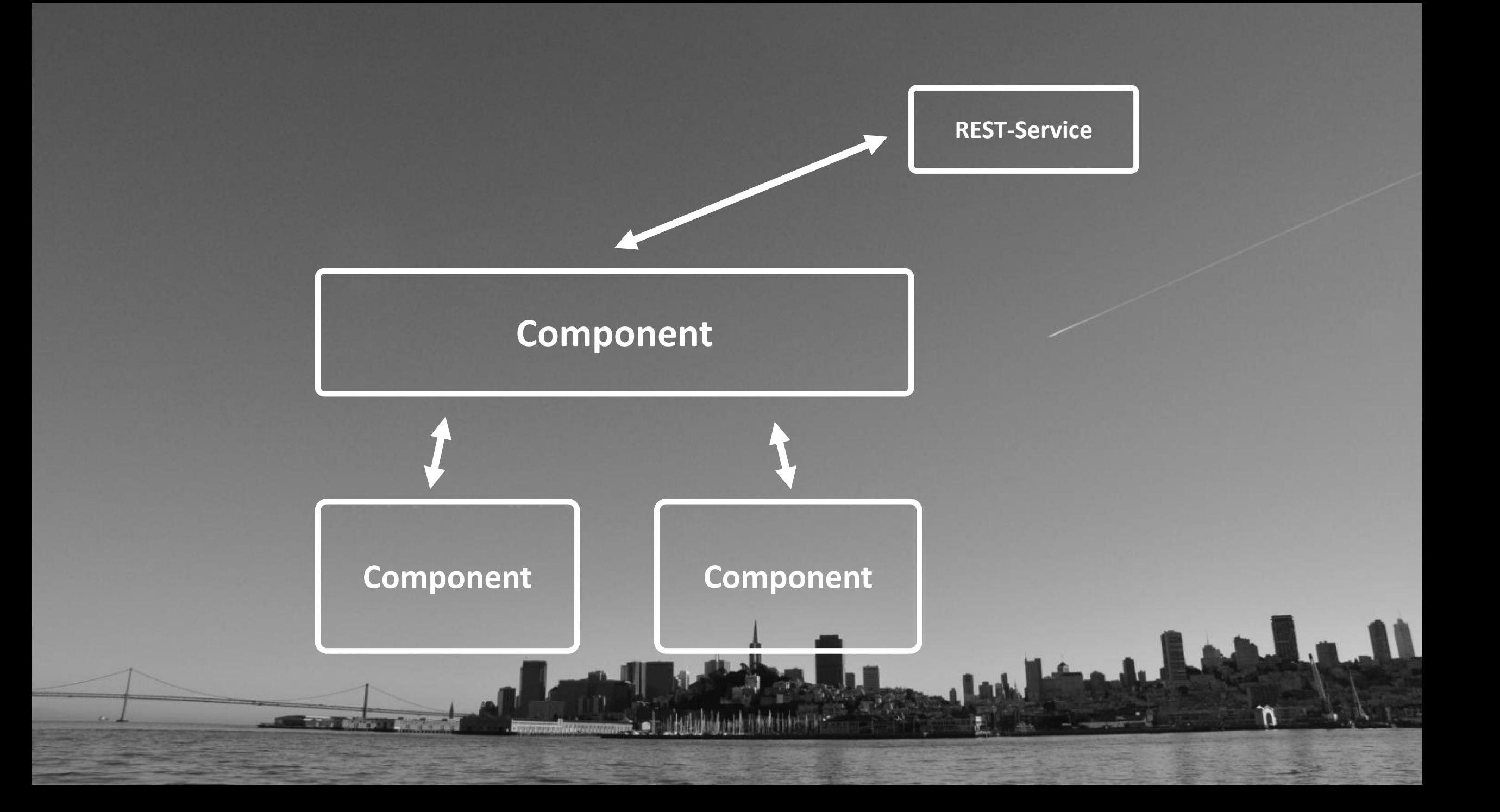

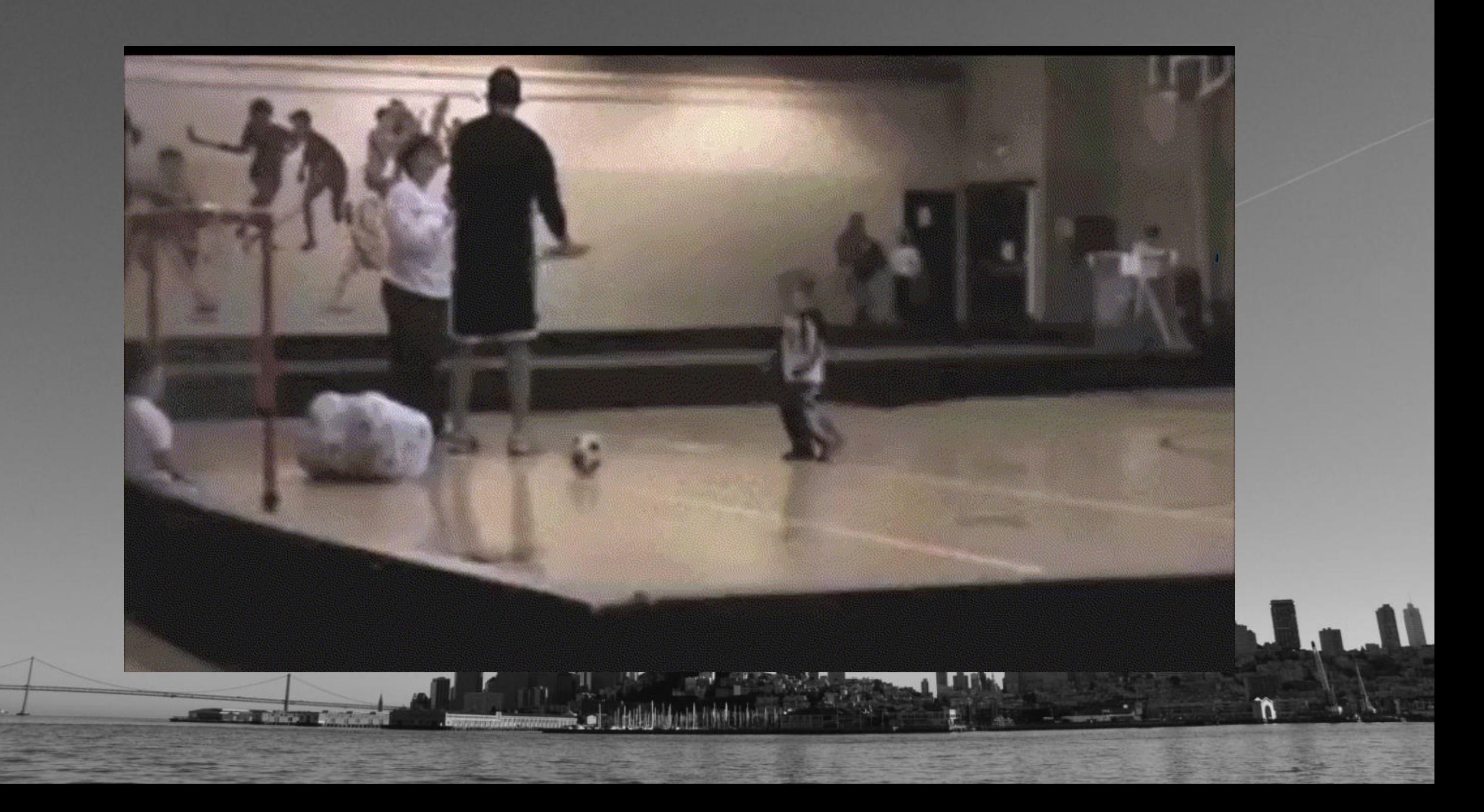

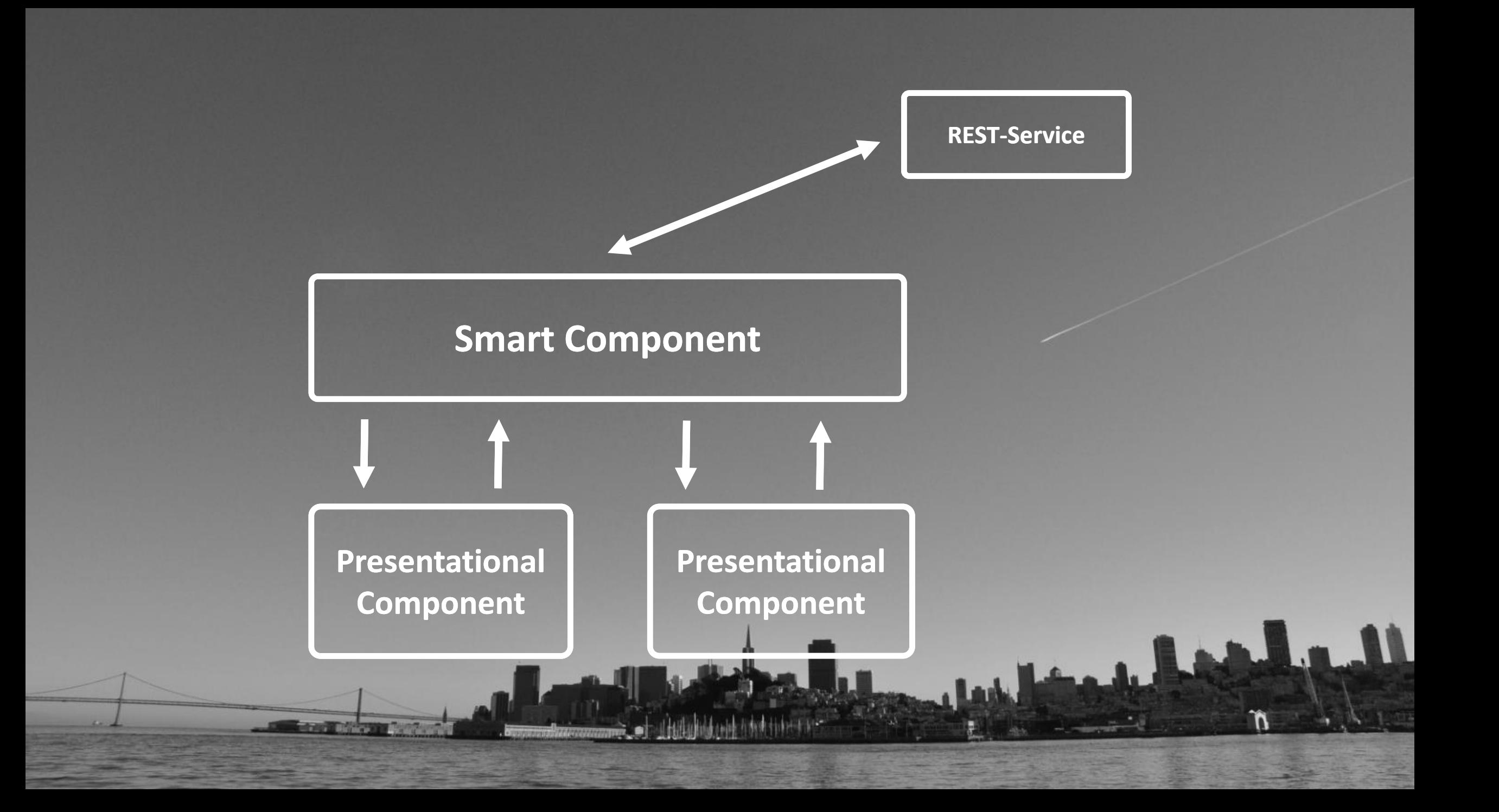

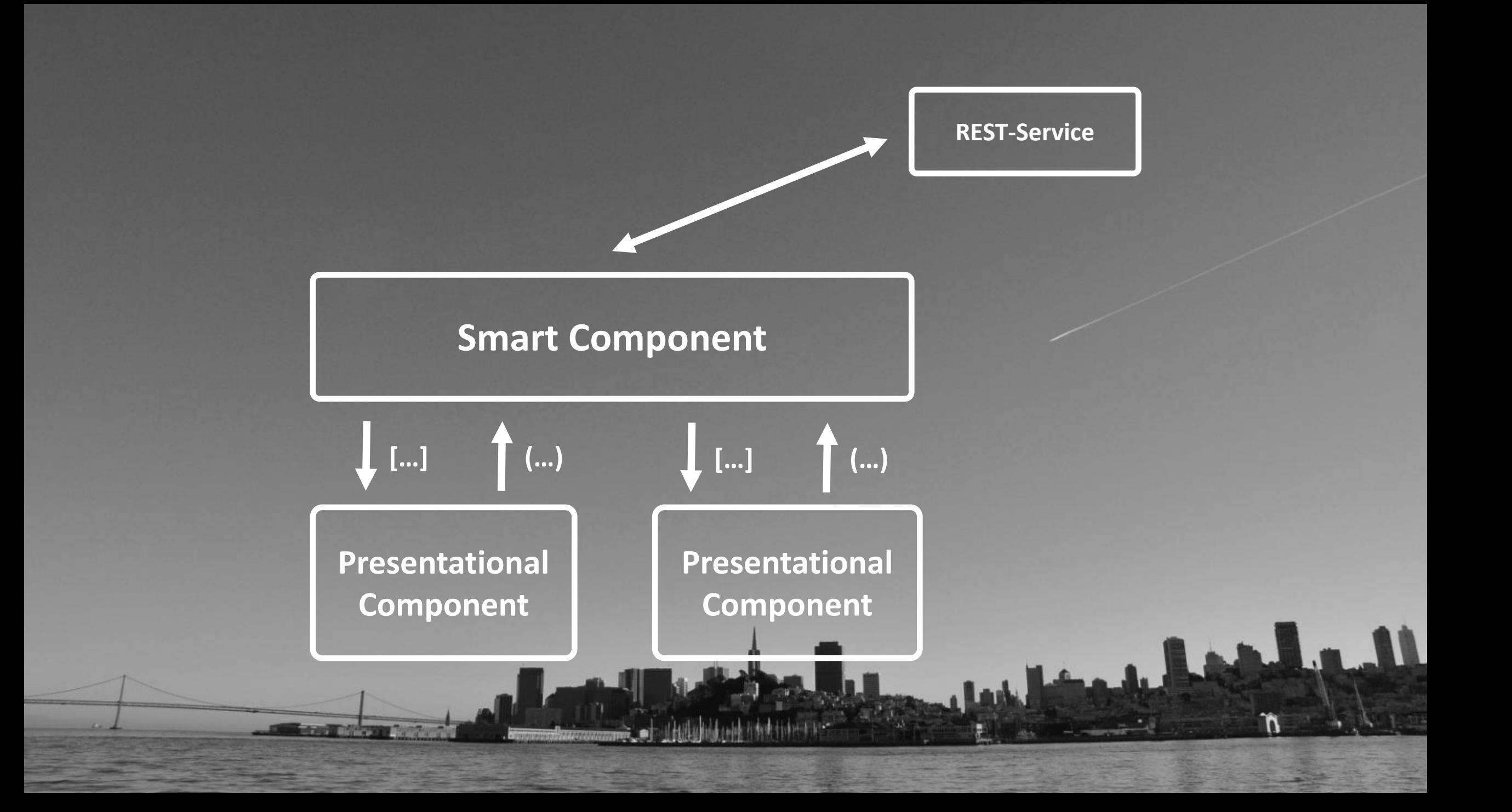

#### $\bullet$   $\bullet$   $\bullet$

```
<div class="container">
     <div class="jumbotron">
          <app-food-form [foodItem]="selectedItem"
               (foodUpdated)="updateFood($event)"
               (foodAdded) = "addFood(<math>$event)</math>)" > <math>\angle</math> app-food-form>\text{br}<app-foodlist [foods]="(foods$ | async)"
               (foodSelected)="setCurrentlySelectedFood($event)"
               (foodDelete d) = "deleteFood({$event)"}> <math>\langle</math> app-foodlist> )\checkmark div>
\langle div>
```
#### $\bullet\bullet\bullet$

#### $\mathfrak{D}$ Component({ /\* ... \*/}) export class FoodListComponent { @Input() foods: FoodItem[];  $\partial$ Output() foodSelected = new EventEmitter<FoodItem>();  $\partial$ Output() foodDeleted = new EventEmitter<FoodItem>();

#### // ... Logic!

### **AppModule**

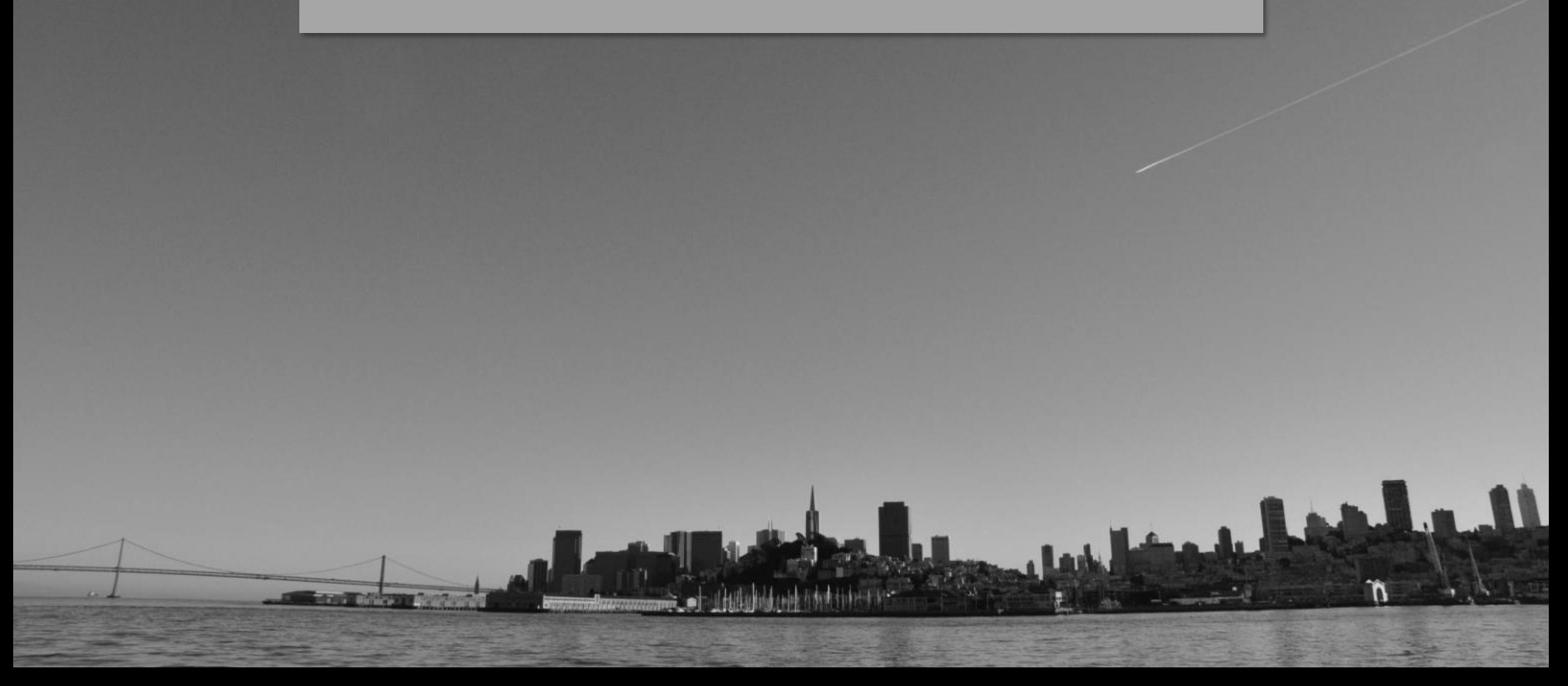
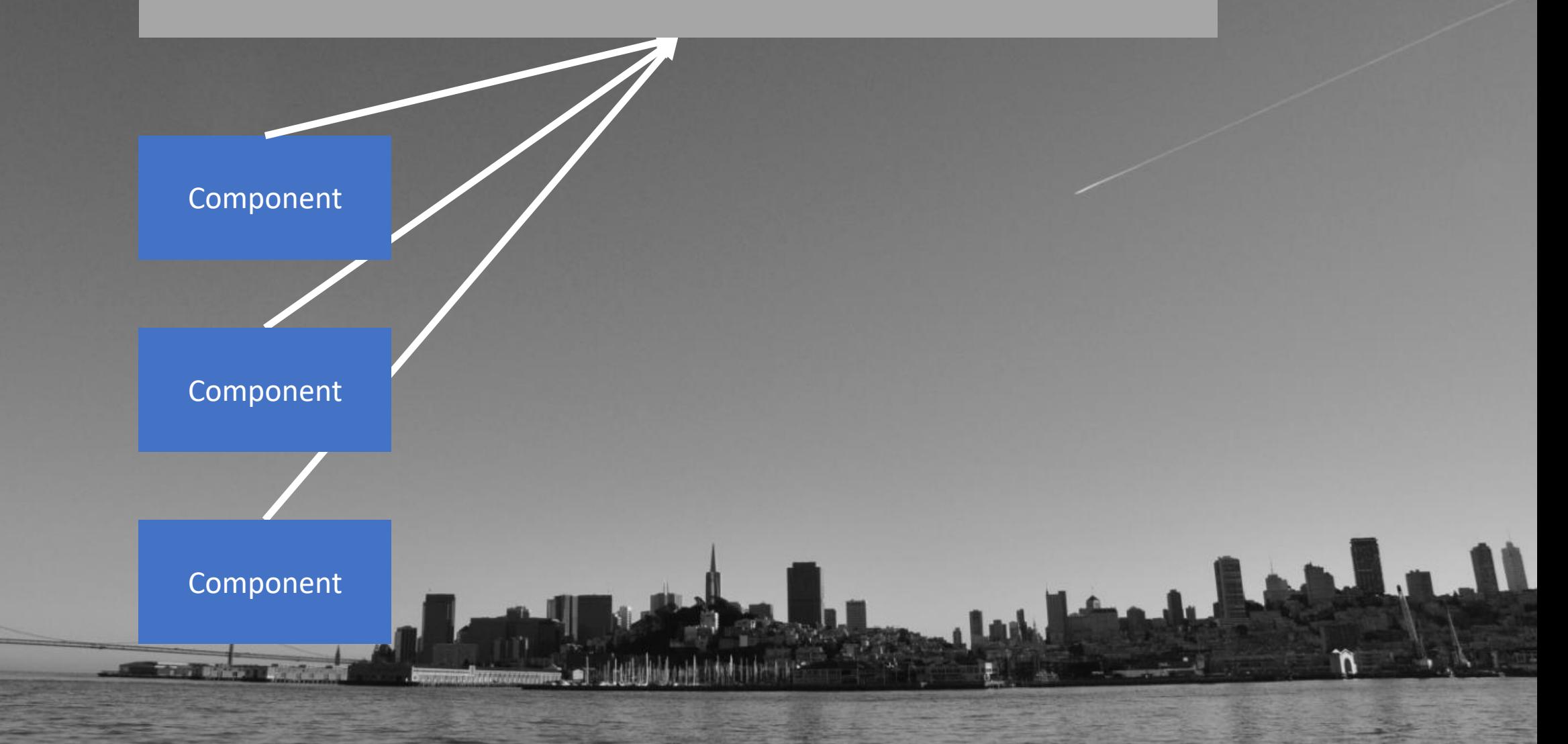

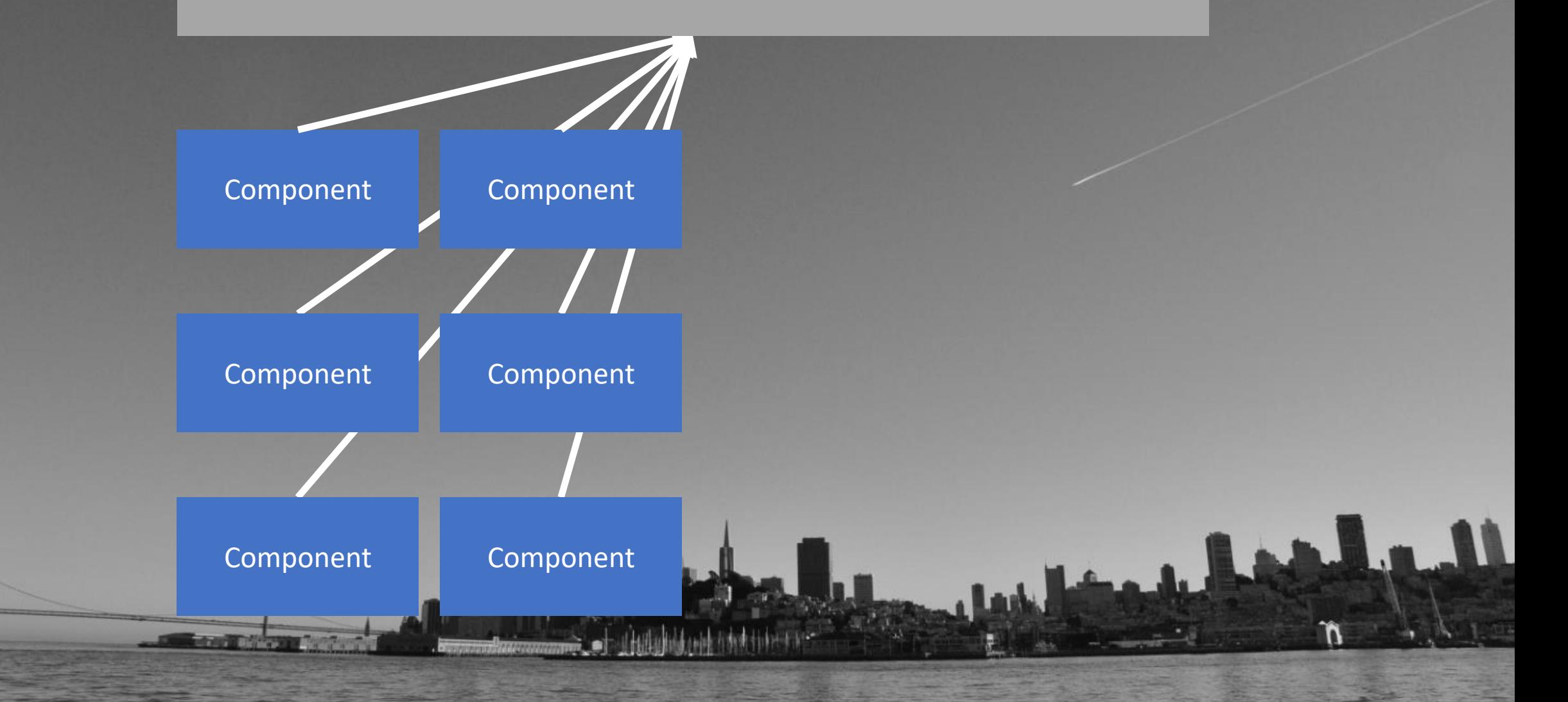

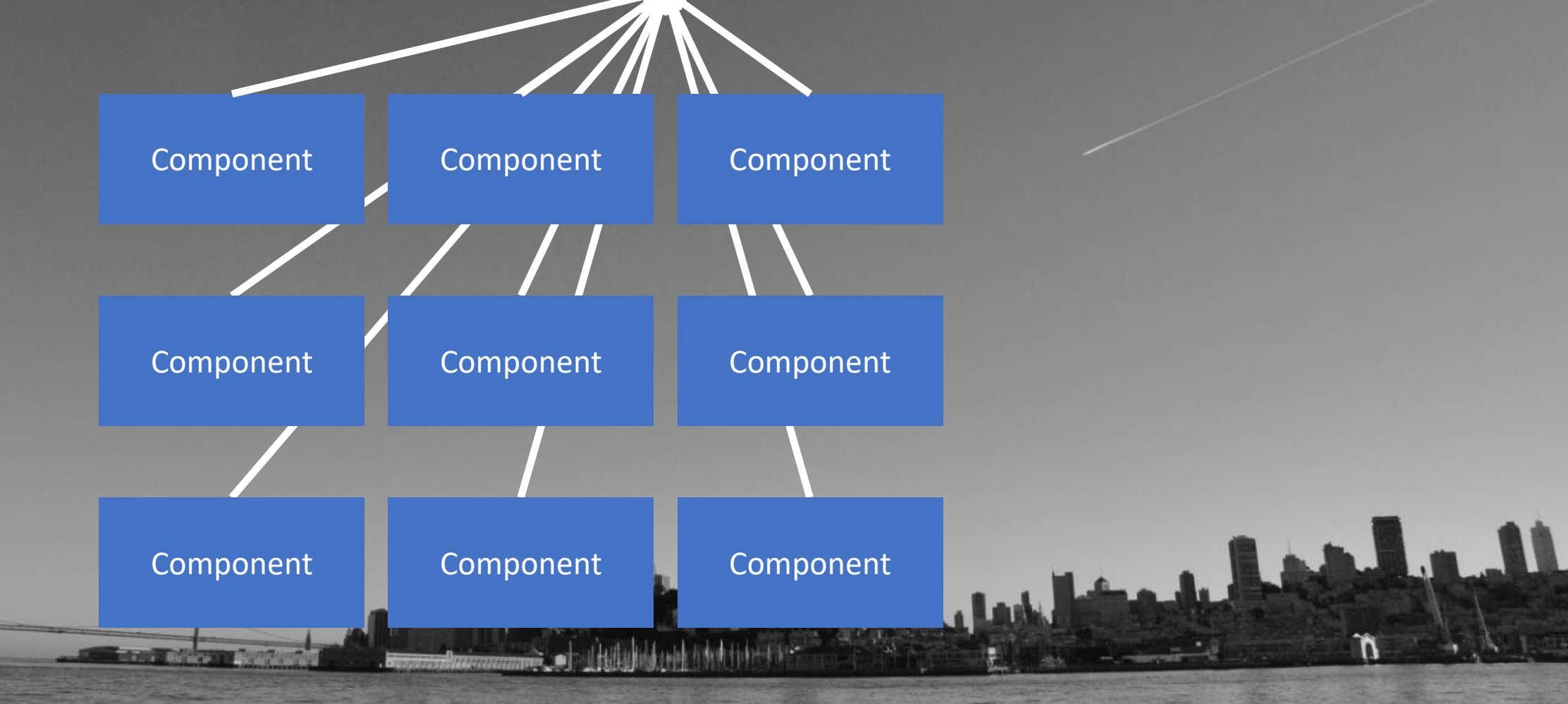

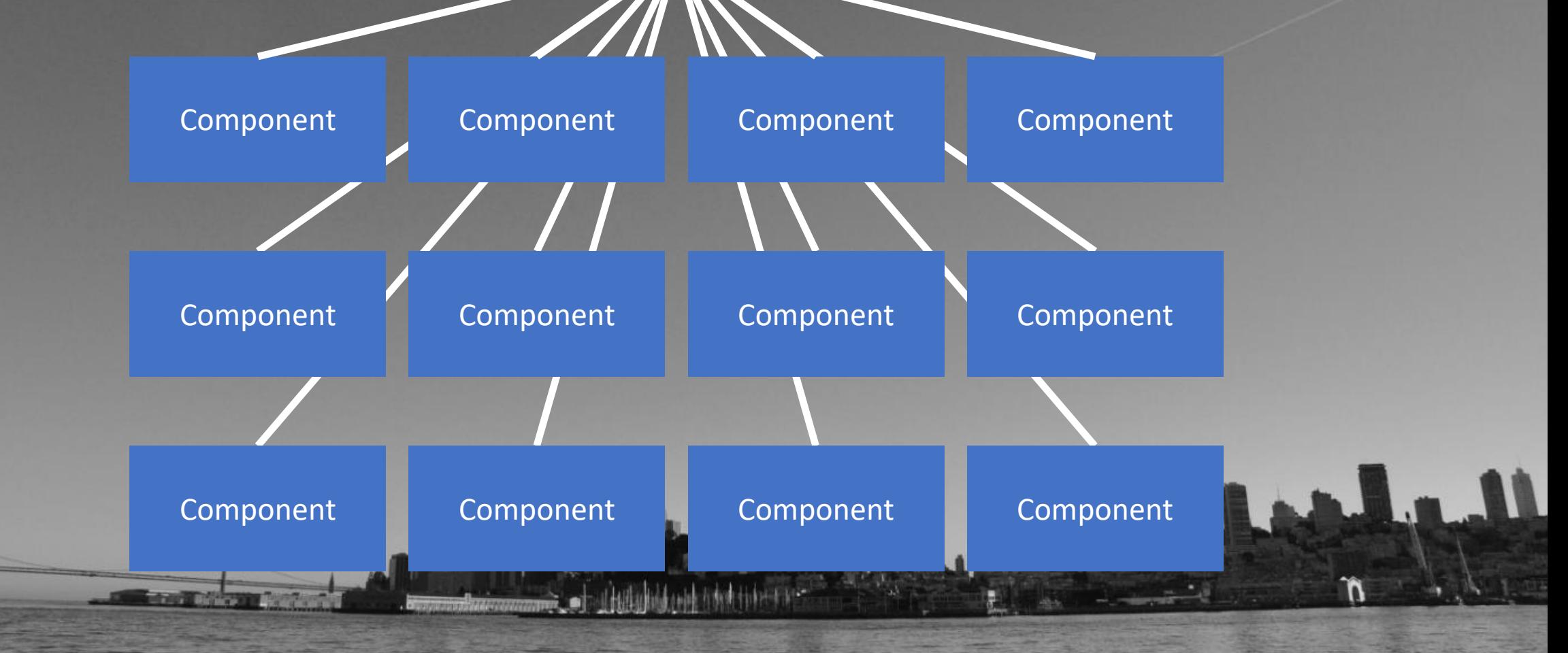

# Separate into modules

```
aNgModule({
  imports: [
     // Modules
  \mathbf{I},
  declarations: [
     // Components & directives
  \mathbf{I},
  providers: [
     // Services
  \mathbf{1},
  exports: [ /* ... */]
\})
```
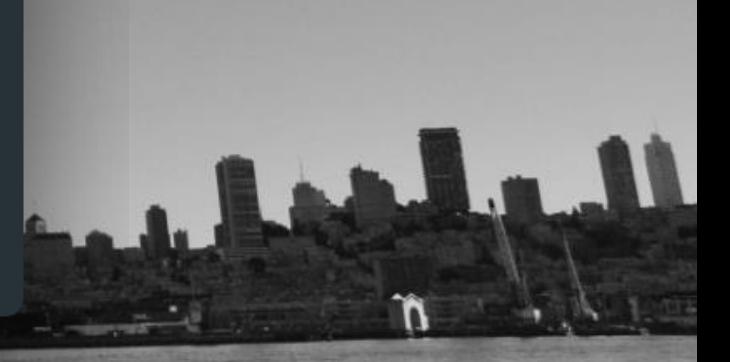

# When to create a module?

# "When to create a module?"

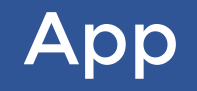

Component

**League Commence** 

14 Jan 14 Jan 14

Ø

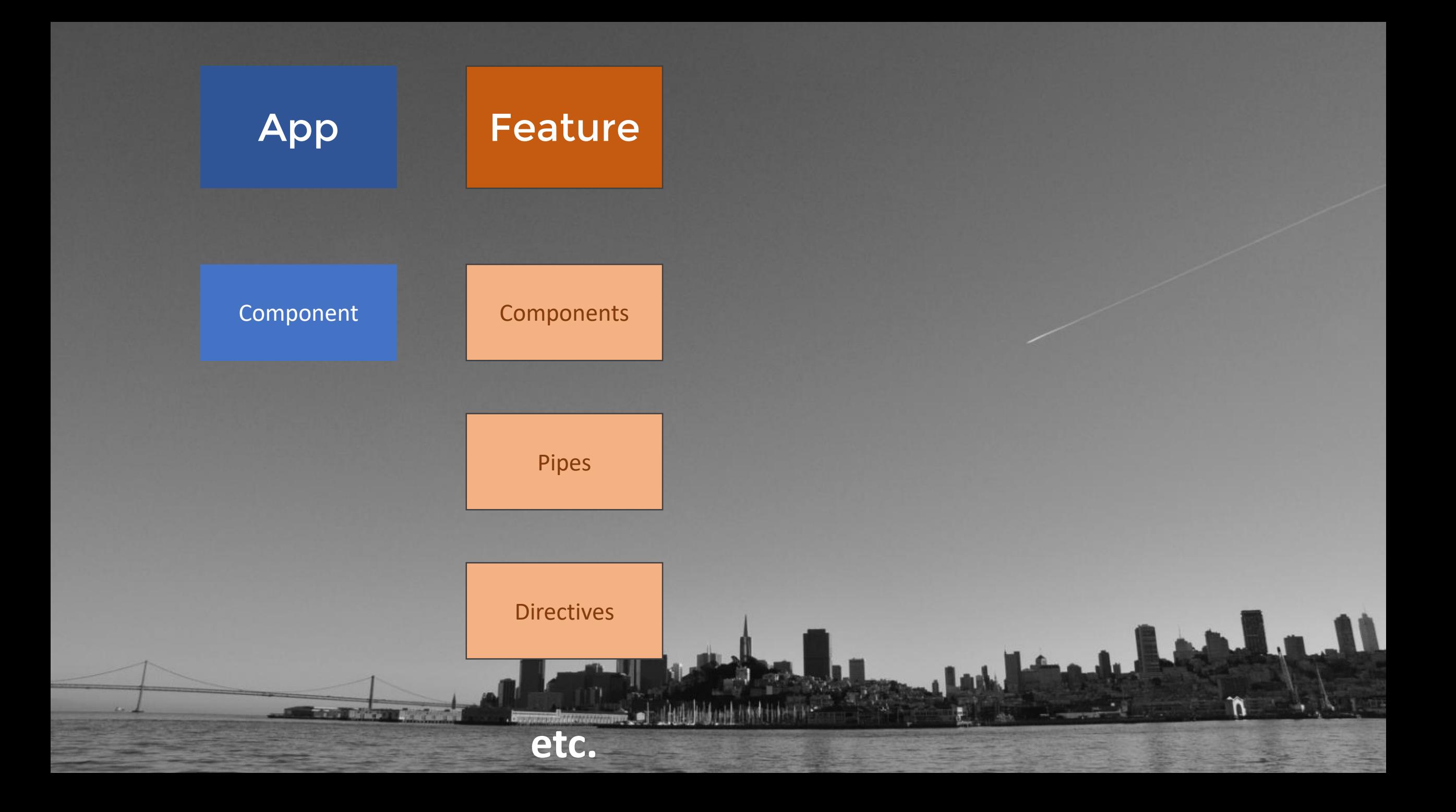

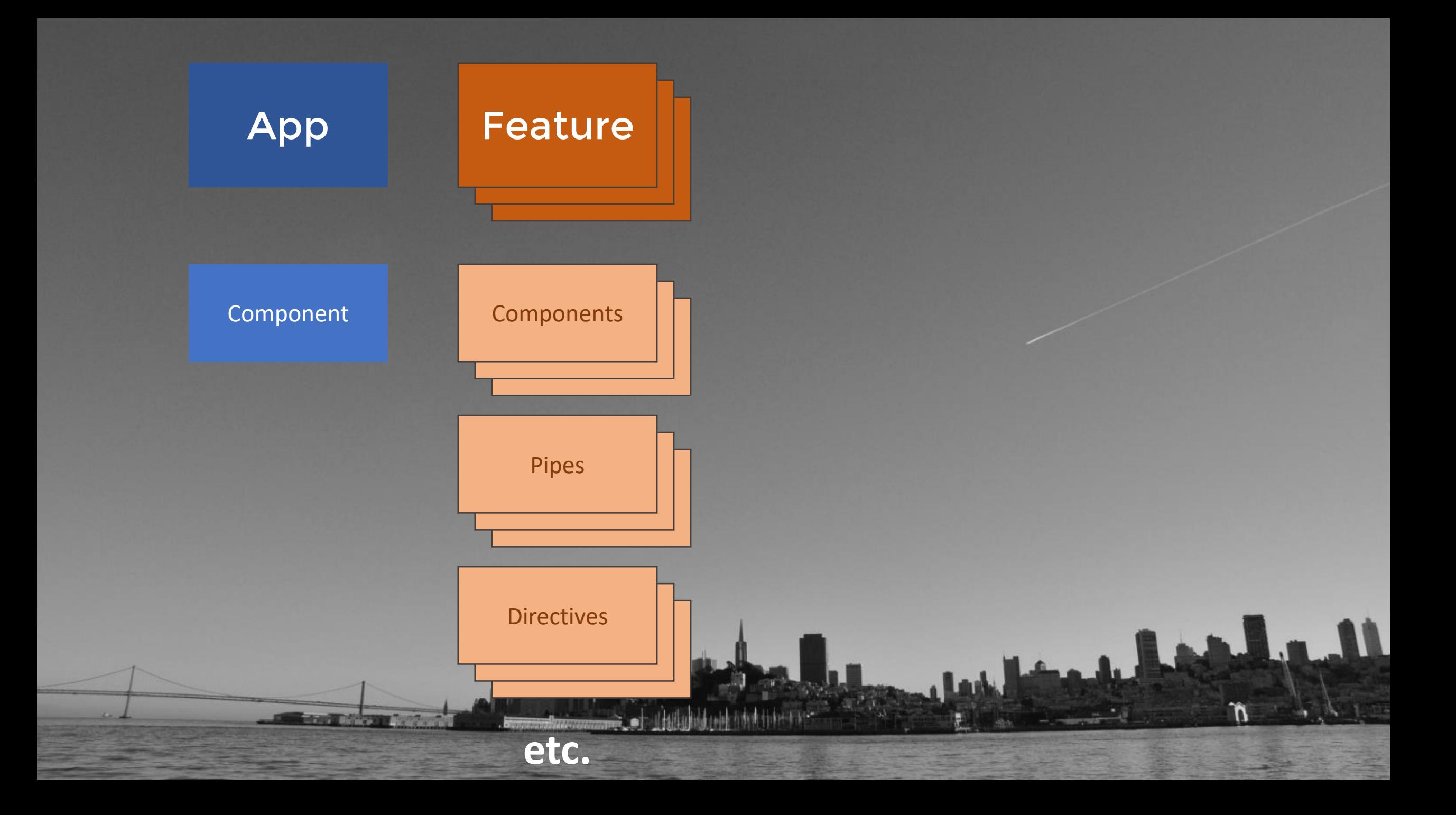

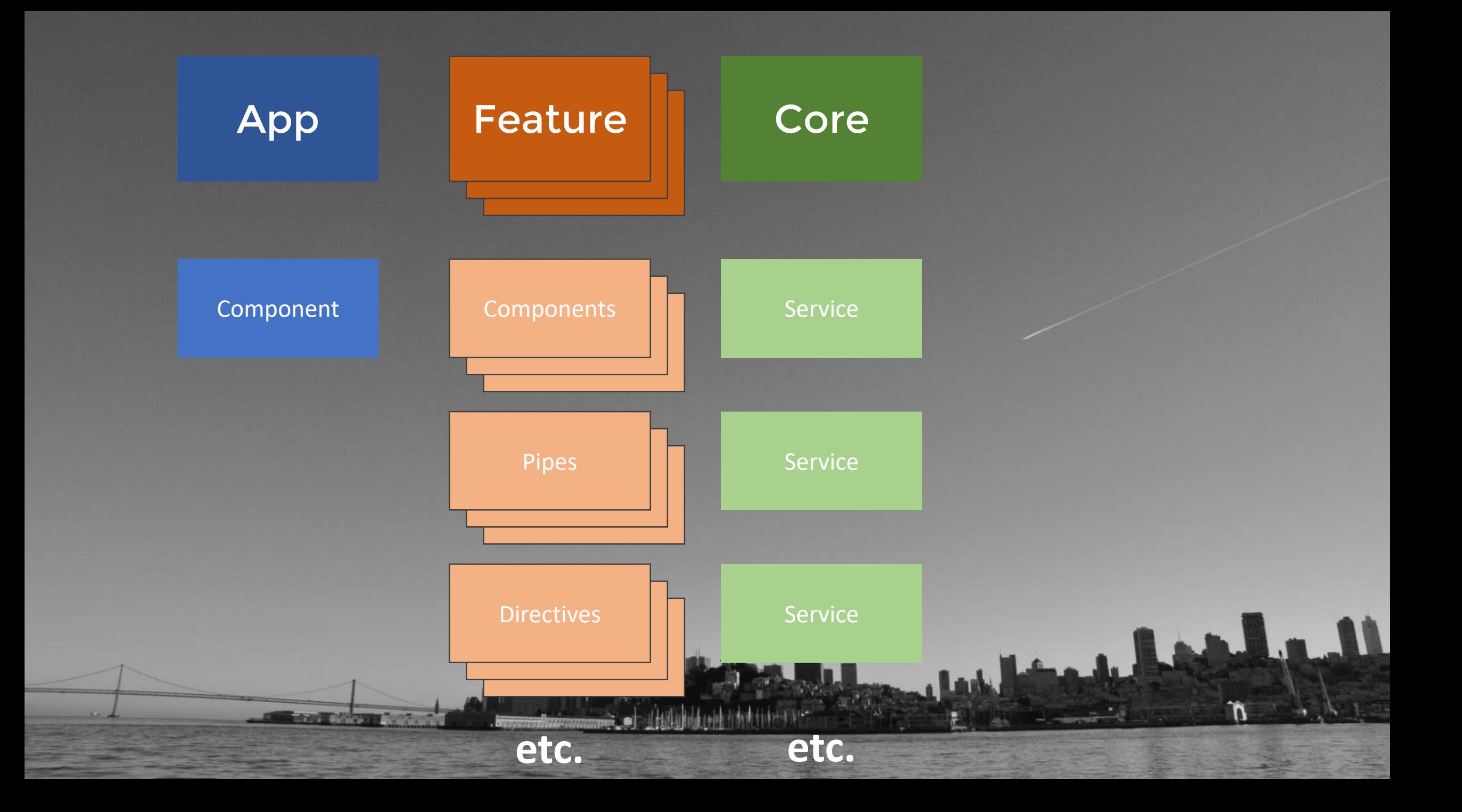

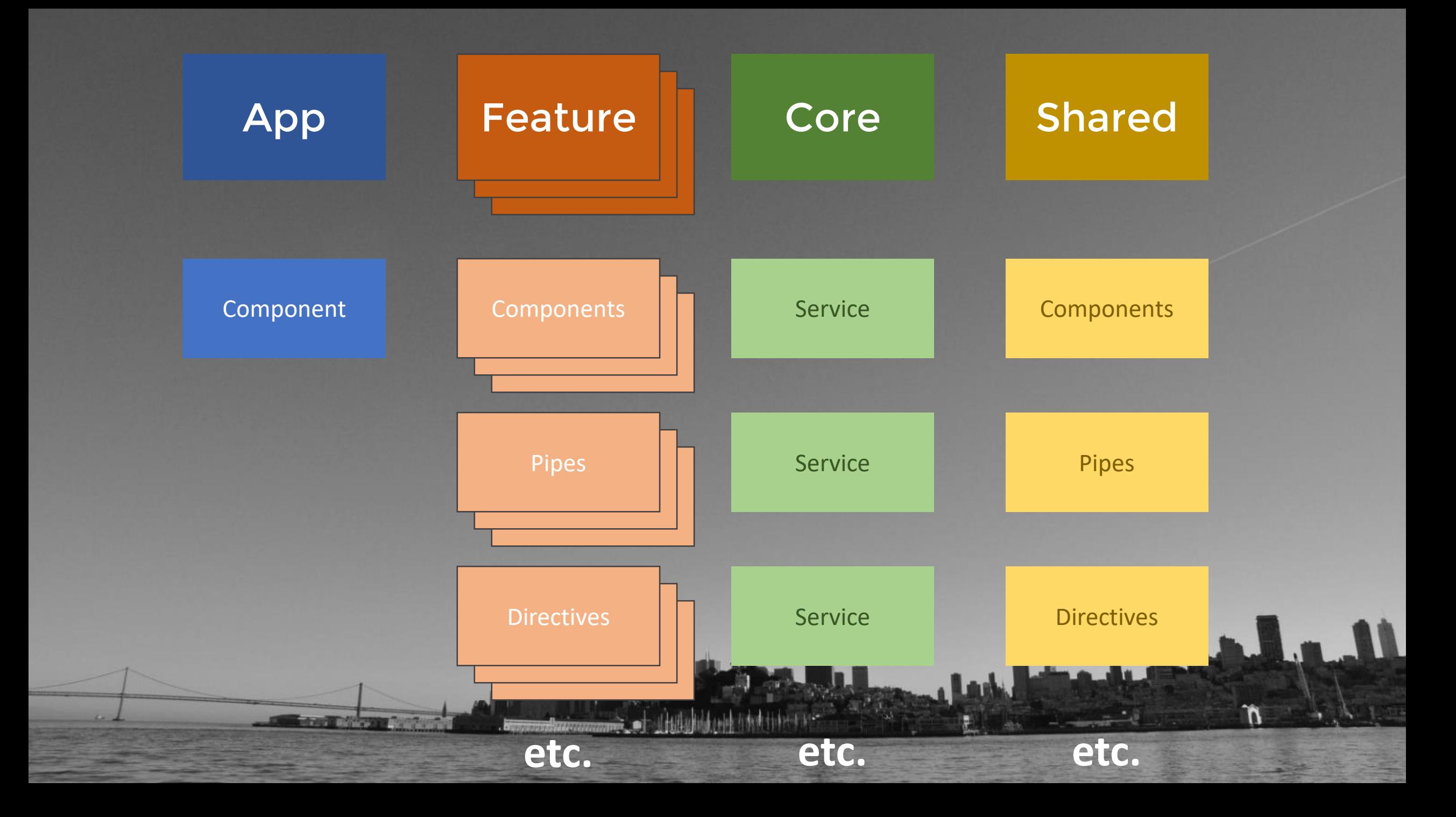

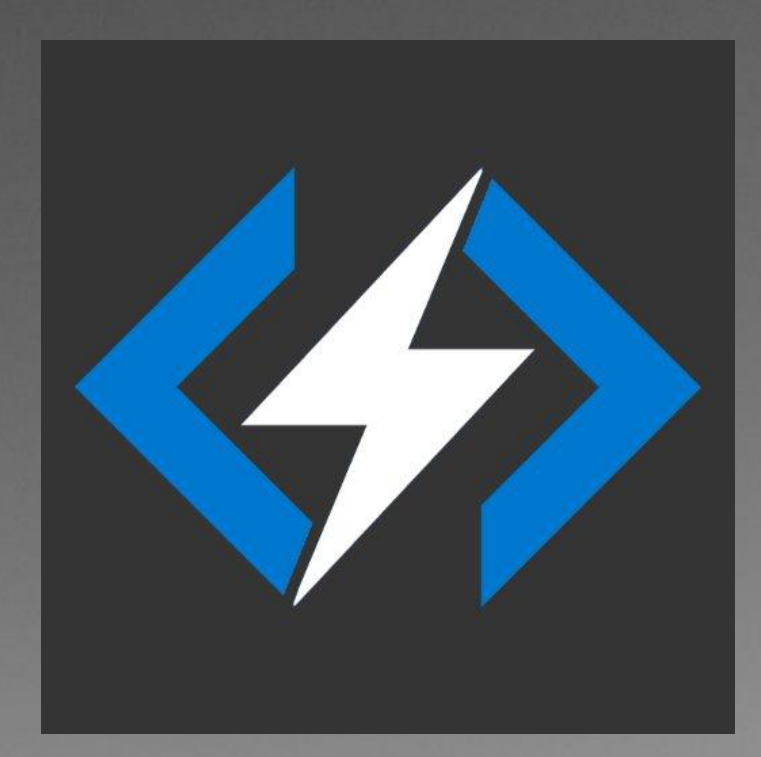

## https://stackblitz.com/edit/angular-q3ruah John M

## Core Module

فعللهما يستعملوا

## Shared Module

فعلله فساحيها

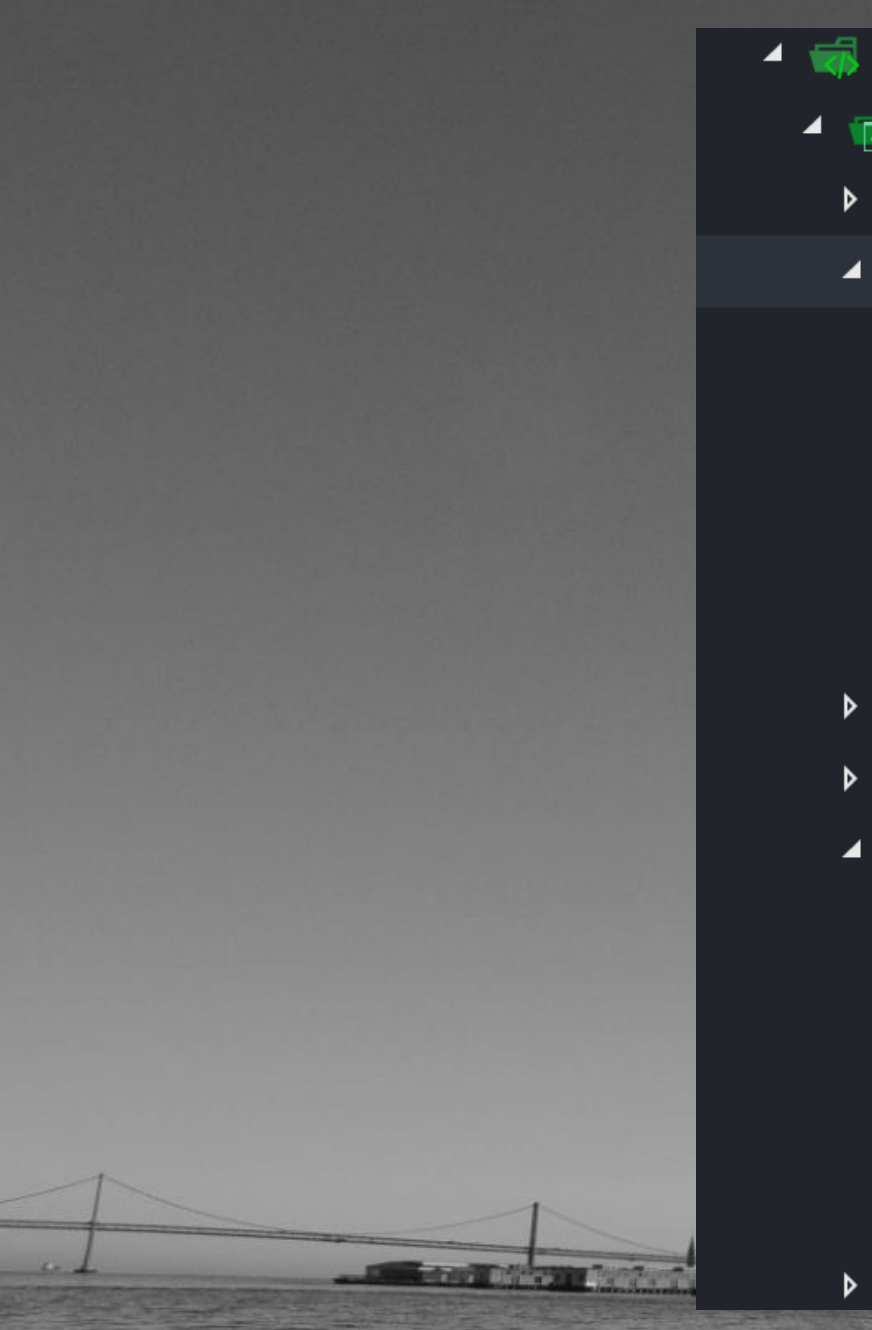

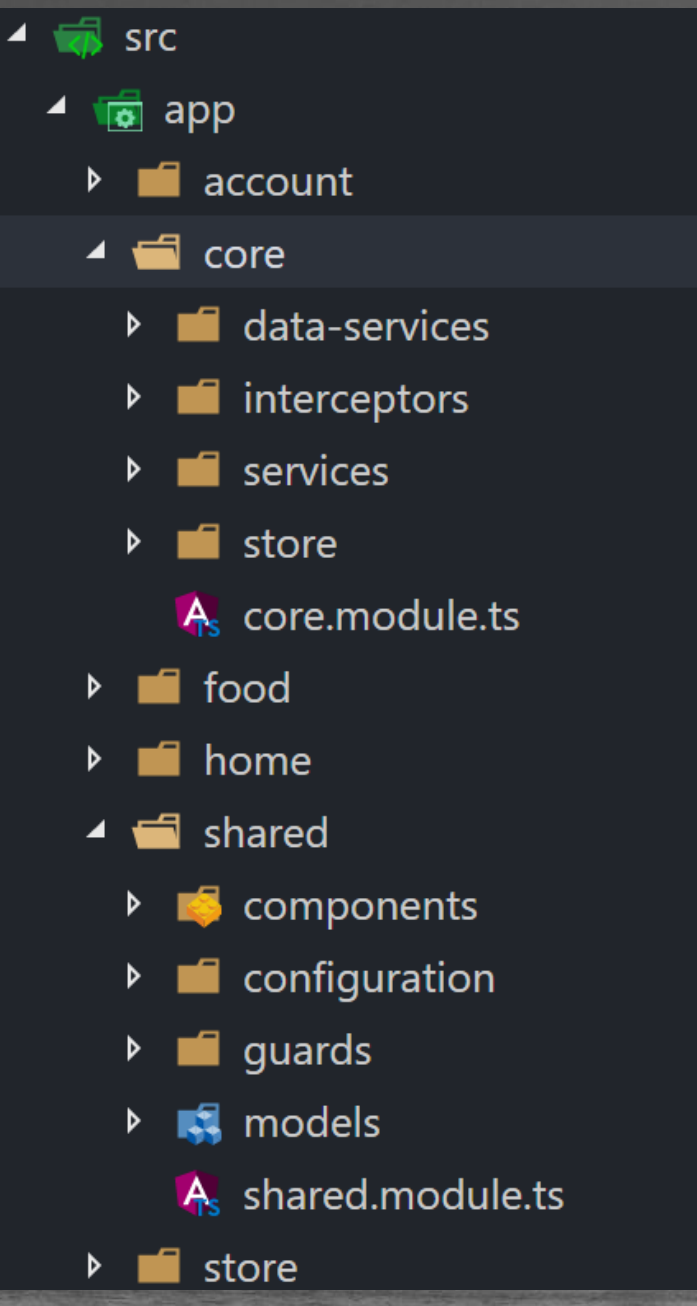

![](_page_52_Picture_2.jpeg)

![](_page_53_Picture_0.jpeg)

```
allThings: Thing[] = [];
```

```
getAllThings(): void {
  this.dataService.getAll().subscribe(
      data \Rightarrow {
         this.allThings = data;},
      error \Rightarrow console.log(error));
```
export class HomeComponent implements OnInit {

message: string; things: Thing[] =  $[]$ ; thing: Thing = new Thing();

constructor(private dataService: ThingService) {}

ngOnInit() { this.getAllThings();

 $addThing() {$ this.dataService .add(this.thing) .subscribe(()  $\Rightarrow$  { this.getAllThings(); this.thing = new Thing $()$ ;  $\},$  (error)  $\Rightarrow$  { console.log(error);  $\}$  );

deleteThing(thing: Thing) { this.dataService .delete(thing.id) .subscribe(()  $\Rightarrow$  { this.getAllThings();  $\},$  (error)  $\Rightarrow$  { console.log(error);  $\}$ );

private getAllThings() { this.dataService .getAll() .subscribe( data  $\Rightarrow$  this.things = data,  $error \Rightarrow console.log(error),$ ()  $\Rightarrow$  console.log('Get all complete')  $);$ 

![](_page_56_Picture_0.jpeg)

Component

![](_page_58_Picture_0.jpeg)

Component

export interface FoodState { entities: FoodItem[]; loaded: boolean; loading: boolean;

export const initialState: FoodState =  $\{$ entities: [], loaded: false, loading: false  $\}$  ;

aNgModule({ imports: [ StoreModule.forRoot $(\{\})$ ], providers: [], declarations: [AppComponent], bootstrap: [AppComponent]  $\}$ ) export class AppModule  $\{\}$ 

```
aNgModule({
  imports: [
    StoreModule.forFeature('food', reducers)
  \mathbf{I},
  declarations: [
  ],
  providers: [],
  exports: []
\})
export class FoodModule {}
```
### Reducer

Store

Component

```
export function foodItemsReducer(
 state = initialState,
 action: foodActions.FoodActions
): FoodState {
 switch (action.type) {
    case foodActions.ADD_FOOD_SUCCESS:
    case foodActions.UPDATE_FOOD_SUCCESS: {
     return {
     \};
    case foodActions. LOAD_FOOD_SUCCESS: {
```
return  $\{$  $};$ 

case foodActions.DELETE\_FOOD\_SUCCESS: { return {  $};$ 

default: return state;

![](_page_64_Picture_0.jpeg)

Component

![](_page_65_Picture_0.jpeg)

![](_page_66_Figure_0.jpeg)

export class HomeComponent implements OnInit {

message: string; things: Thing[] =  $[]$ ; thing: Thing = new Thing();

constructor(private dataService: ThingService) {}

ngOnInit() { this.getAllThings();

 $addThing() {$ this.dataService .add(this.thing) .subscribe(()  $\Rightarrow$  { this.getAllThings(); this.thing = new Thing $()$ ;  $\},$  (error)  $\Rightarrow$  { console.log(error);  $\}$  );

deleteThing(thing: Thing) { this.dataService .delete(thing.id) .subscribe(()  $\Rightarrow$  { this.getAllThings();  $\},$  (error)  $\Rightarrow$  { console.log(error);  $\}$ );

private getAllThings() { this.dataService .getAll() .subscribe( data  $\Rightarrow$  this.things = data,  $error \Rightarrow console.log(error),$ ()  $\Rightarrow$  console.log('Get all complete')  $);$ 

 $\mathfrak{D}$ Component({ /\* ... \*/ }) export class MainFoodComponent implements OnInit { foods\$: Observable<FoodItem[]>;

constructor(private store: Store<fromStore.FoodState>) {}

```
ngOnInit() {this.foods$ = this.store.select(fromStore.getAllFoods);
 this.store.dispatch(new fromStore.LoadFoodAction());
```

```
addFood(foodItem: FoodItem) {
 this.store.dispatch(new fromStore.AddFoodAction(foodItem));
```

```
updateFood(foodItem: FoodItem) {
 this.store.dispatch(new fromStore.UpdateFoodAction(foodItem));
```

```
deleteFood(foodItem: FoodItem) {
 this.store.dispatch(new fromStore.DeleteFoodAction(foodItem));
```
## **Smart component Pres. component**

**store.select(…) @Input(…)**

**store.dispatch(…) @Output(…)**

![](_page_69_Picture_5.jpeg)

![](_page_70_Picture_0.jpeg)

```
aNgModule({
  imports: [
    StoreModule.forFeature('food', reducers),
    EffectsModule.forFeature(effects)
  \mathbf{J} ,
  declarations: [
  \mathbf{I},
  providers: [],
  exports: []
\})
export class FoodModule {}
```
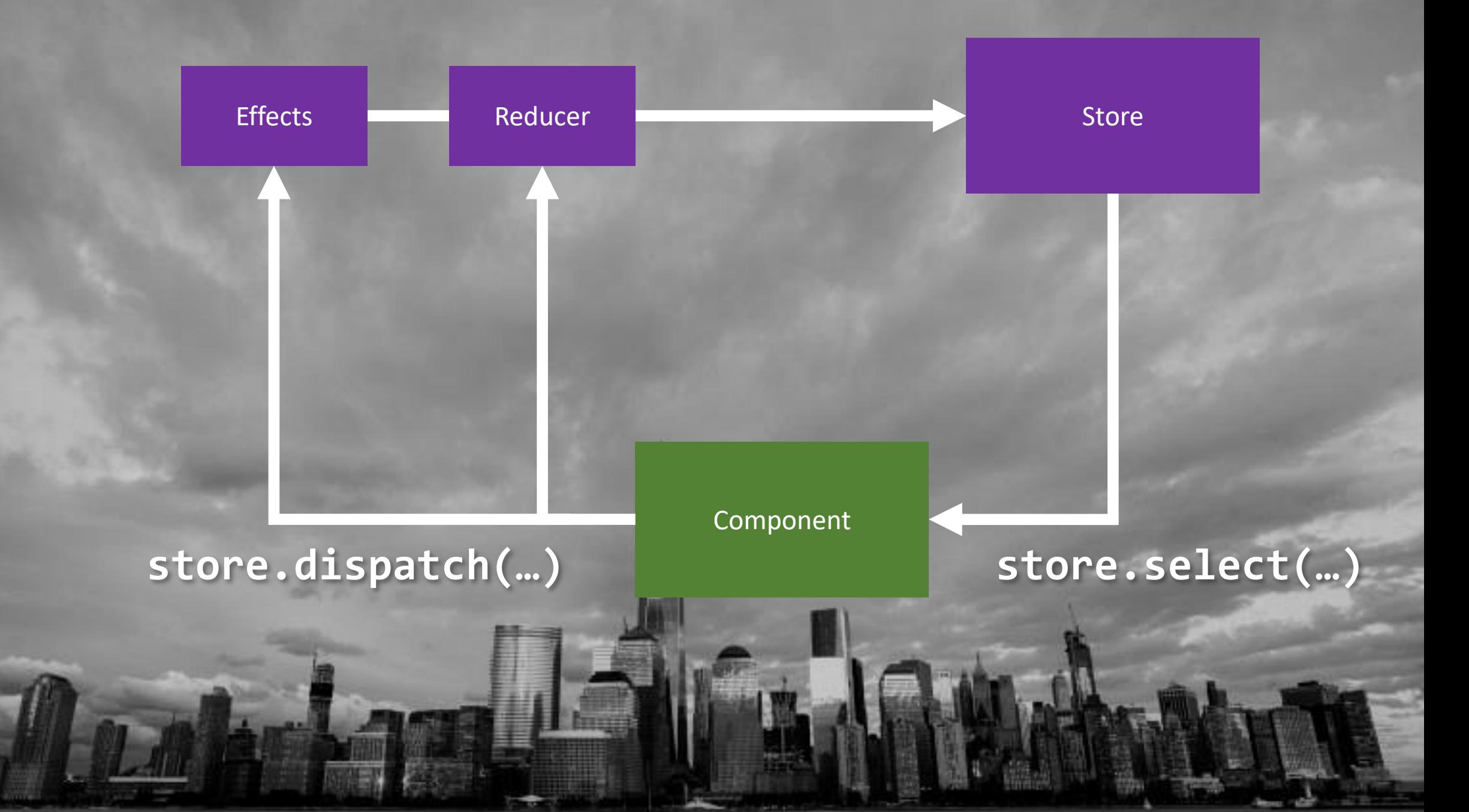

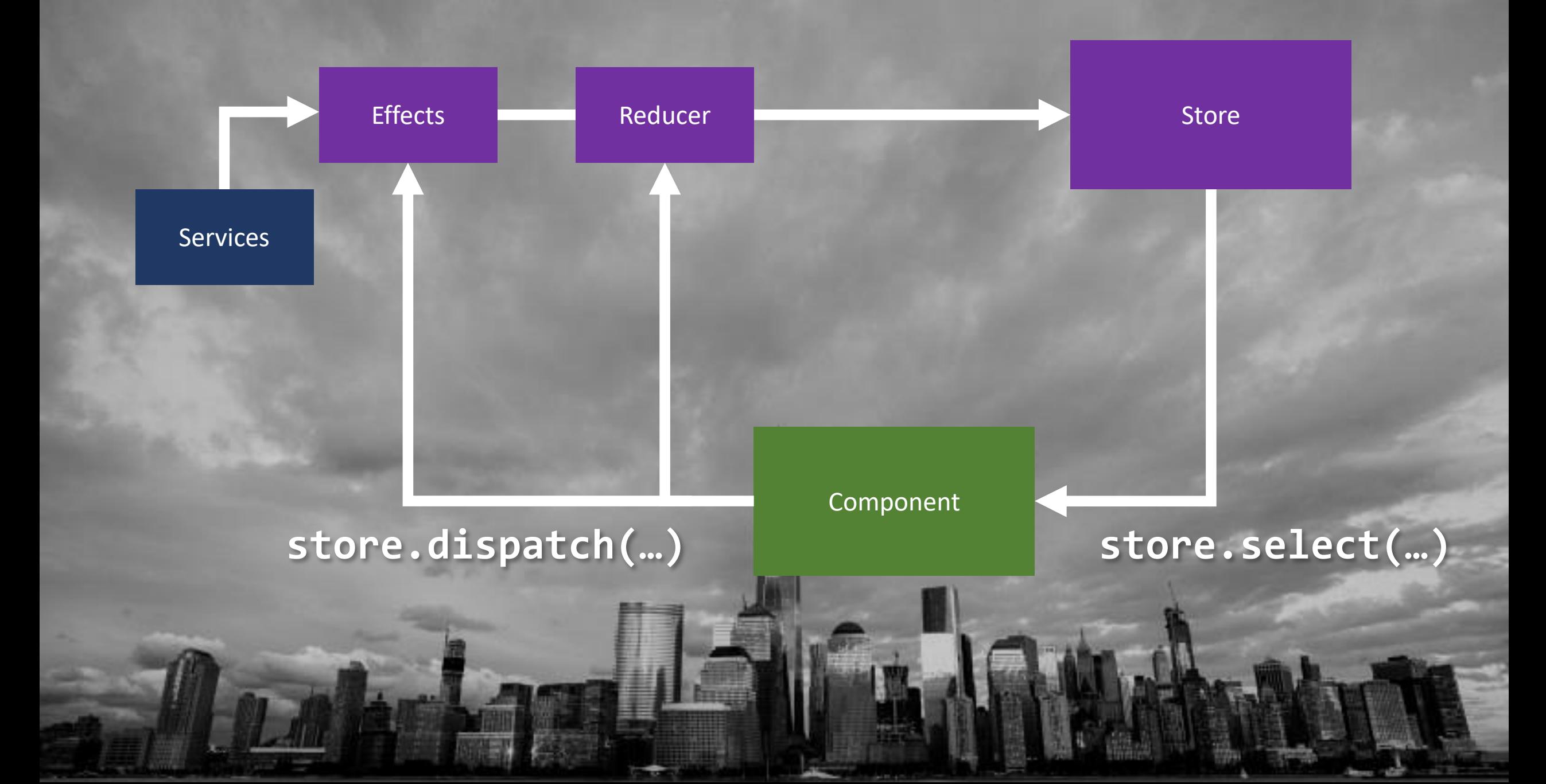

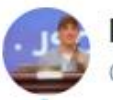

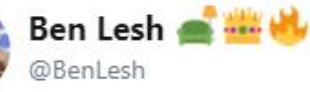

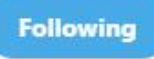

 $\checkmark$ 

Oh., and on the anti-redux-becauseboilerplate front:

That "boilerplate" is directly the result of separation of concerns: You have to define many separate things. It's more than you're used to, because you weren't separating concerns before when your app was a big pile of code.

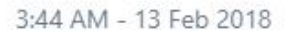

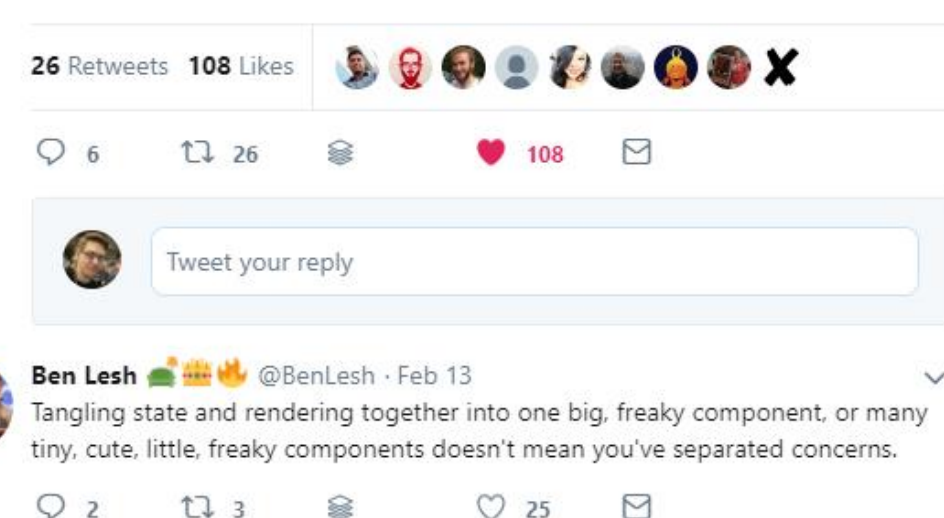

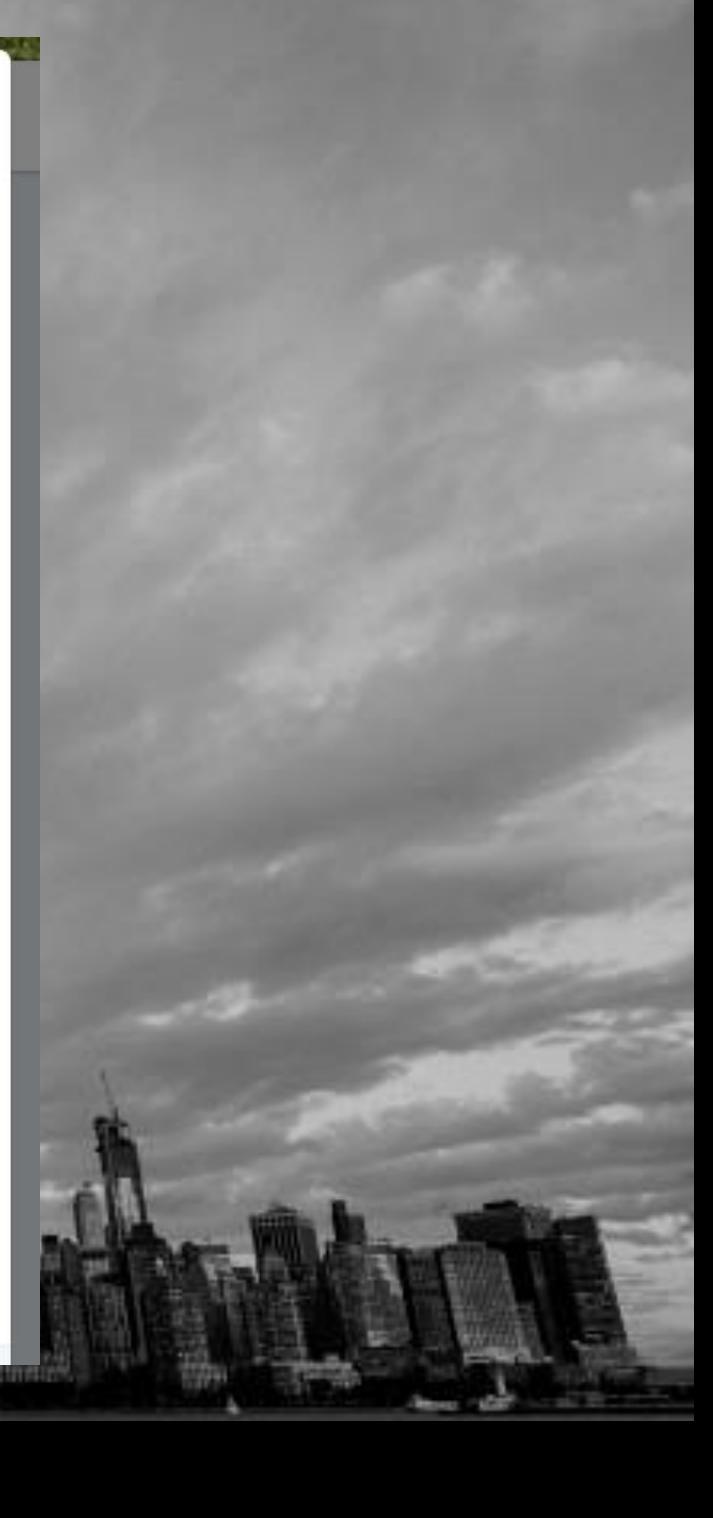

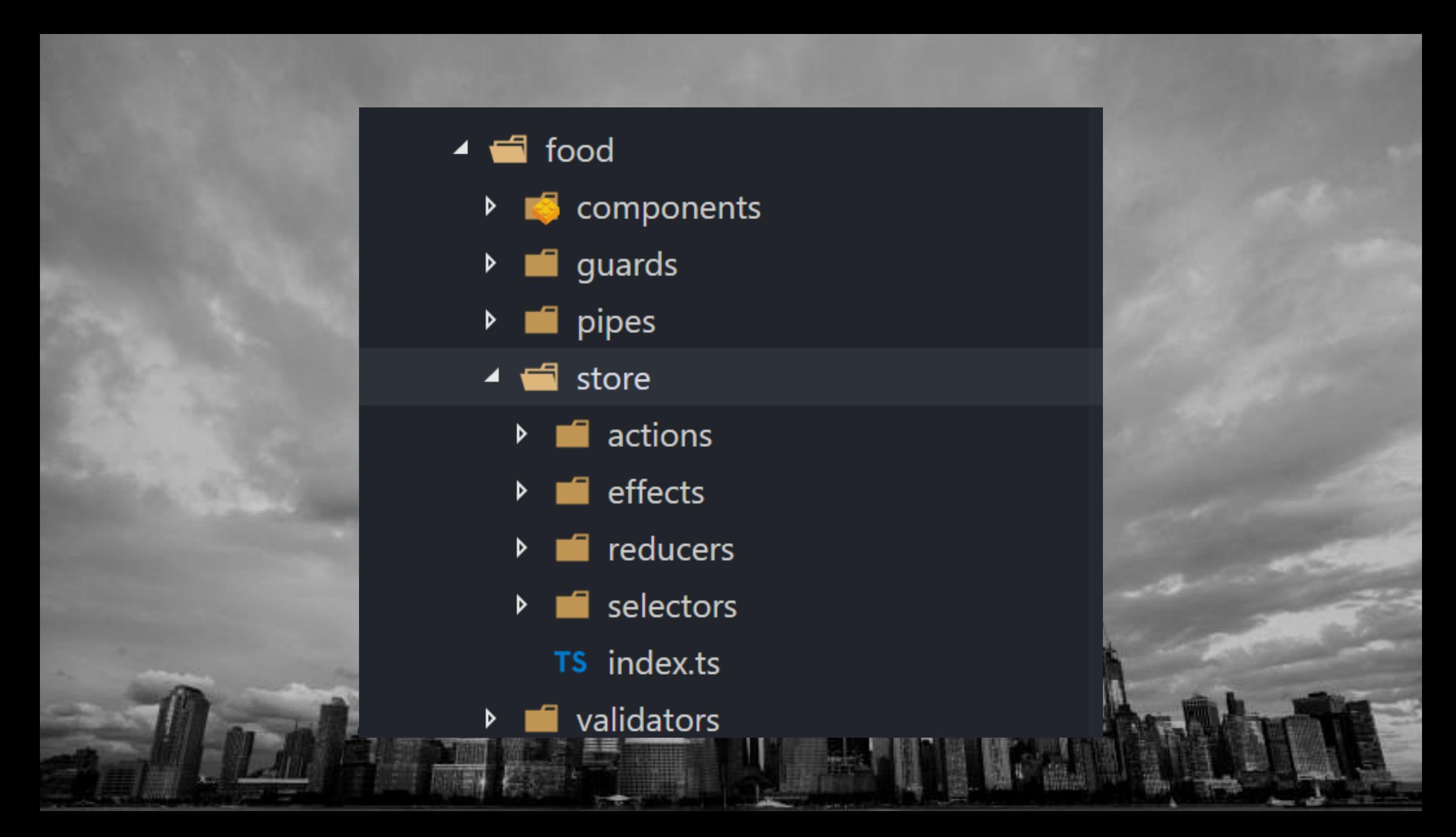

### $\bullet\bullet\bullet$

 $export * from './selectors';$  $export * from './reducers';$  $export * from './actions';$ export  $*$  from './effects';

#### $\bullet$   $\bullet$   $\bullet$

```
import * as fromStore from '../../store';
```

```
\mathfrak{D}Component({ /* ... */ })
export class MainFoodComponent implements OnInit {
  constructor(private store: Store<fromStore.FoodState>) {}
```

```
ngOnInit() {this.foods$ = this.store.select(fromStore.getAllFoods);
 this.store.dispatch(new fromStore.LoadFoodAction());
```

```
addFood(foodItem: FoodItem) {
 this.store.dispatch(new fromStore.AddFoodAction(foodItem));
```

```
updateFood(foodItem: FoodItem) {
 this.store.dispatch(new fromStore.UpdateFoodAction(foodItem));
```

```
deleteFood(foodItem: FoodItem) {
 this.store.dispatch(new fromStore.DeleteFoodAction(foodItem));
```
## **Lazy Loading**

#### $\bullet\bullet\bullet$

 $];$ 

```
export const AppRoutes: Routes = [
  { path: "', redirectTo: 'home', pathMatch: 'full' },
  { path: 'food', loadChildren: './food/food.module#FoodModule', canLoad: [AuthGuard] },
  { path: 'account', loadChildren: './account/account.module#AccountModule' },
    path: '**',
    redirectTo: 'home'
```
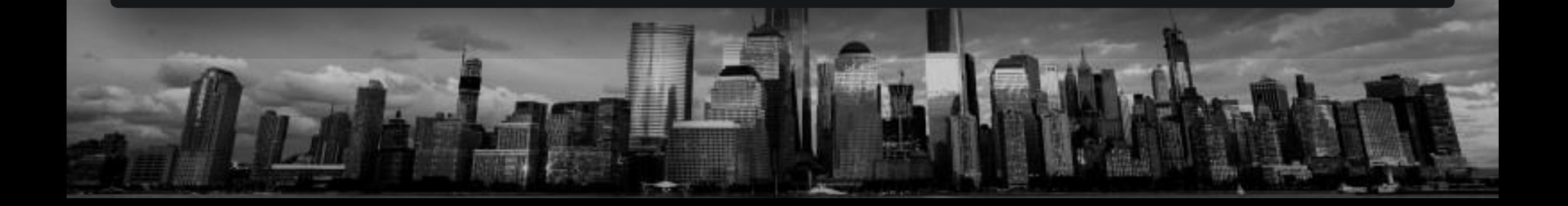

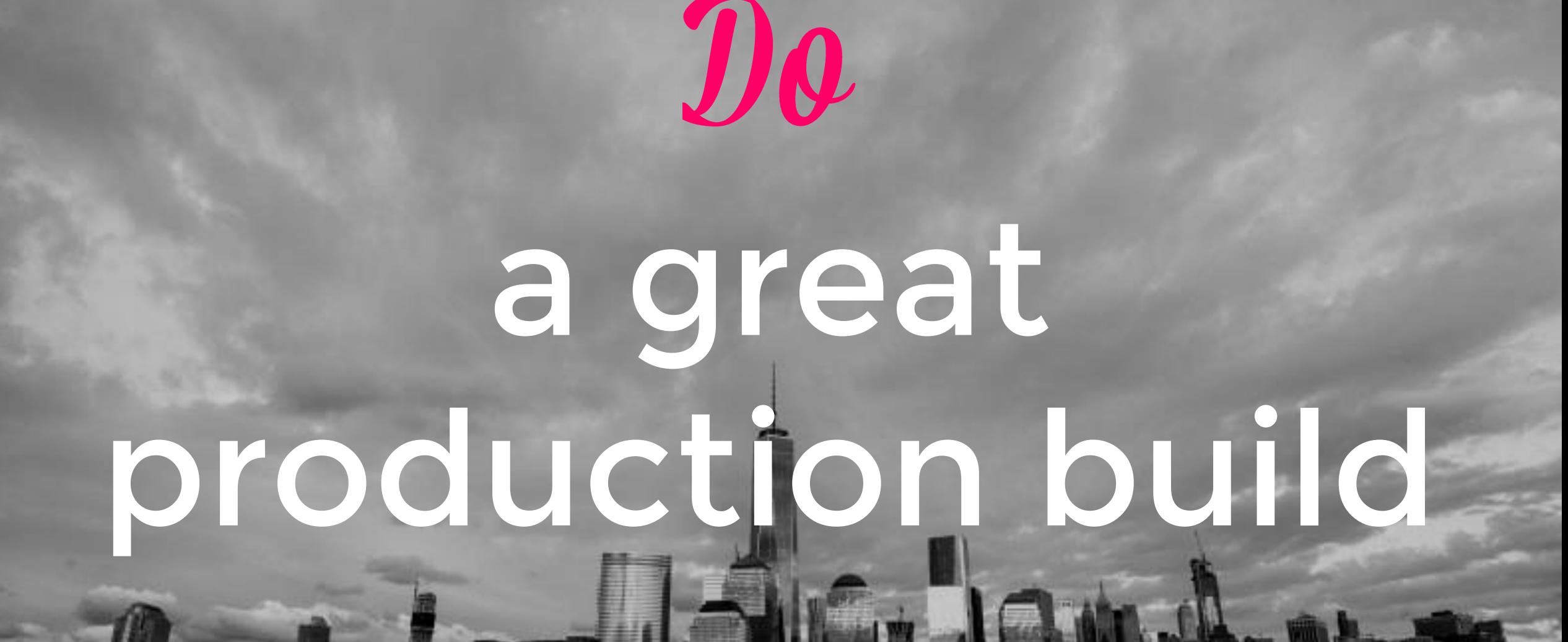

### treeshaking

 $\boldsymbol{D}$ 

# **ahead of time compilation**

 $\eta_{\bm{\theta}}$ 

### > ng build --prod|

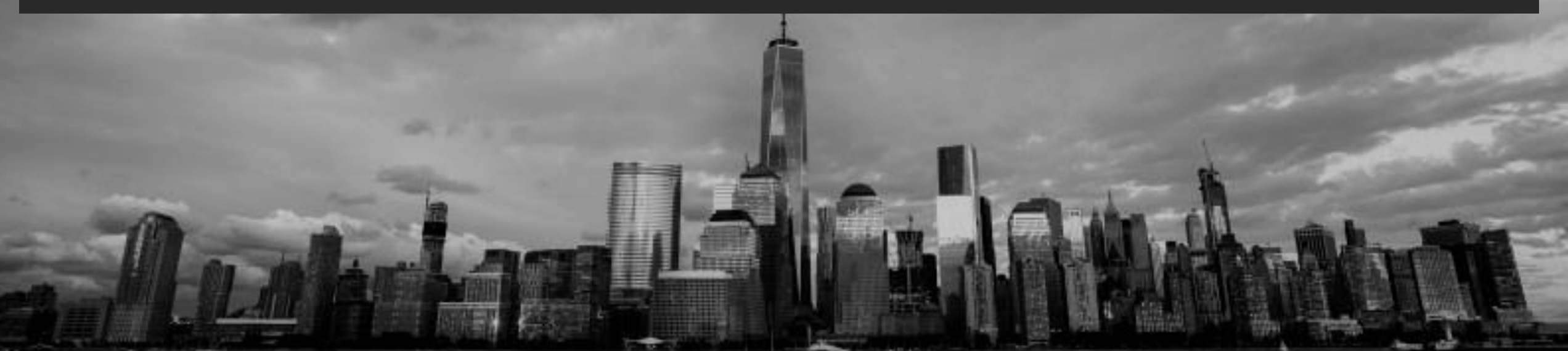

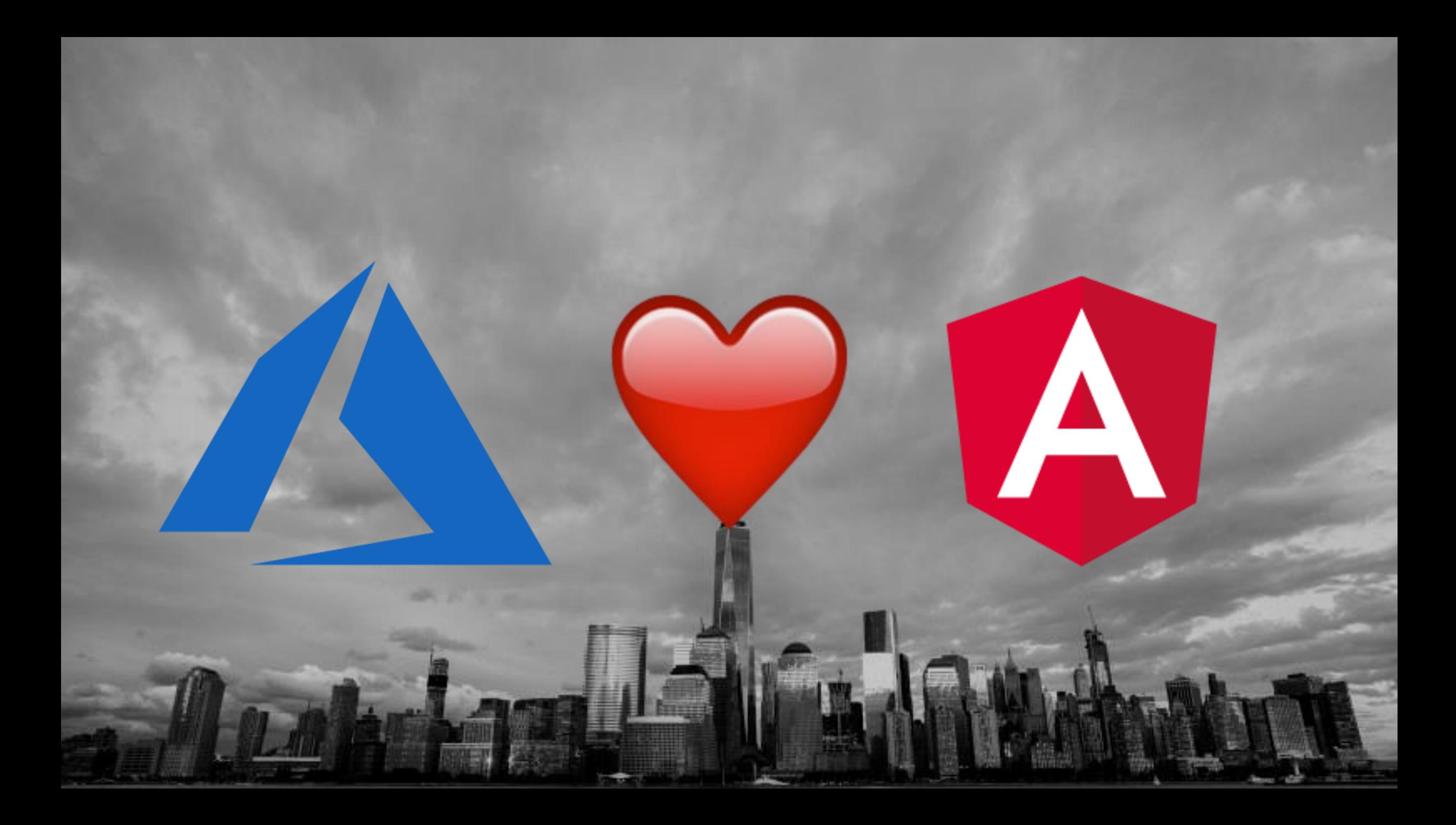

### **Demo**

## **Change your code**

# Automateeverything

**VARIL** 

**Command Prompt** 

.......

### Microsoft Windows [Version 10.0.15063] (c) 2017 Microsoft Corporation. All rights reserved.

#### C:\Users\Fabian>

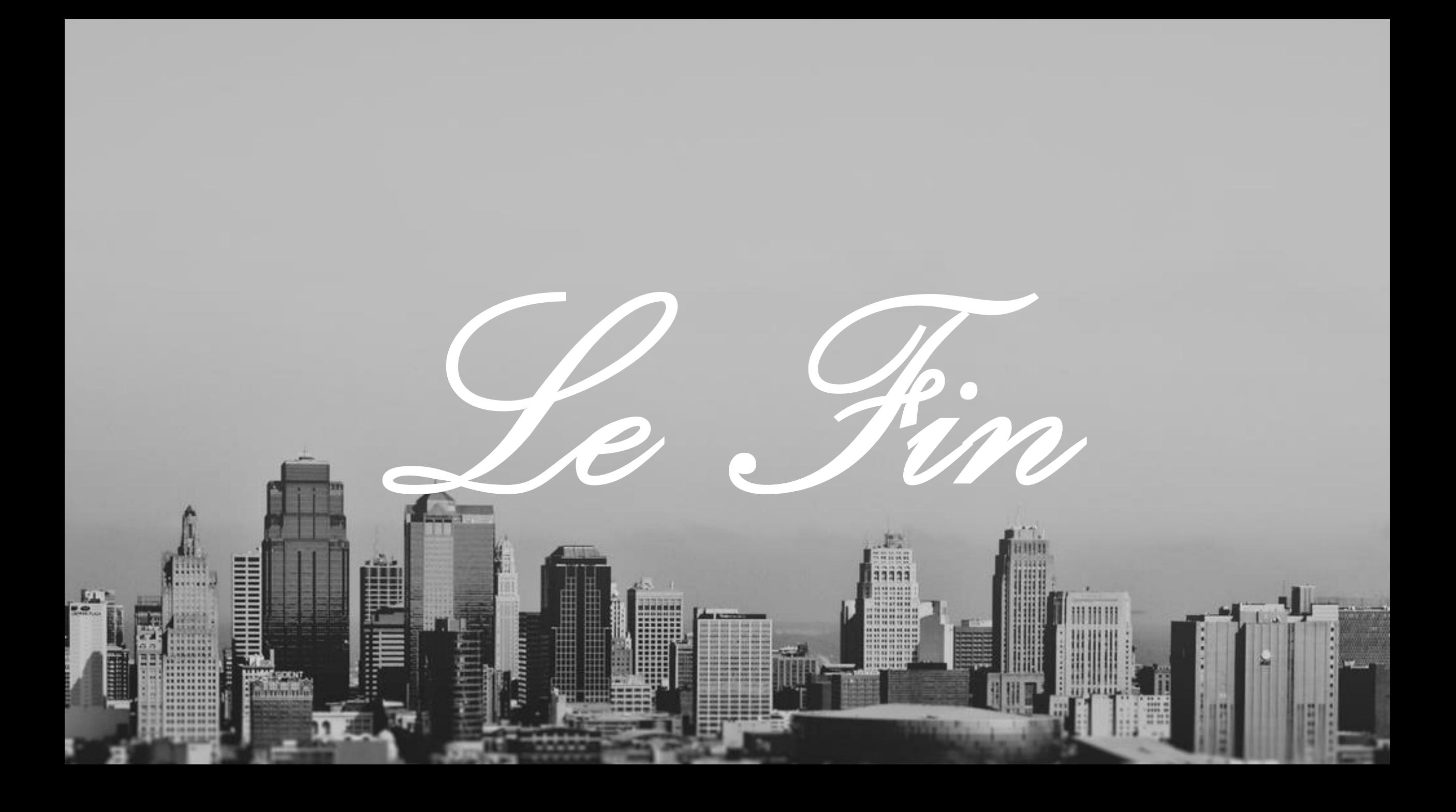

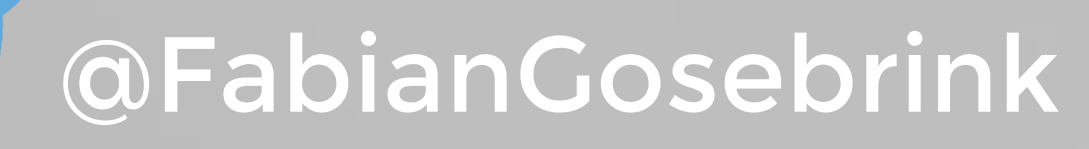

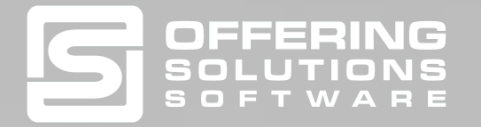

### $A < A > EMY$

**[https://offering.solutions](https://offering.solutions/) [https://angular-academy.ch](https://angular-academy.ch/) [https://swissangular.com](https://swissangular.com/) [https://github.com/FabianGosebrink/](https://github.com/FabianGosebrink/ASPNETCore-Angular-Ngrx) ASPNETCore-Angular-Ngrx**